*Rapport de stage 2ème année*

*Applications robotiques et analyse par intervalles*

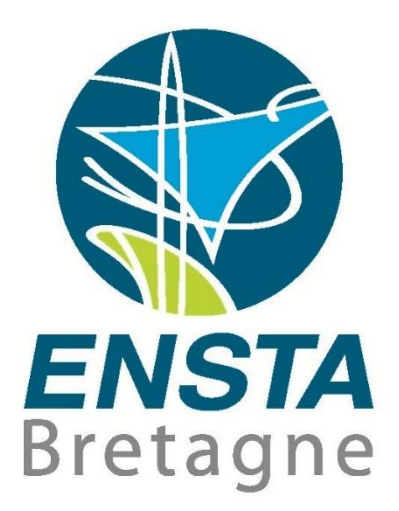

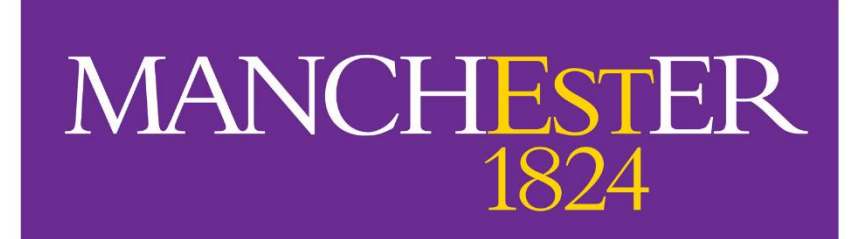

# The University of Manchester

Pierre Martin 3ème année SPID robotique Superviseur : Dr Alexandru Stancu Tuteur Ensta : Luc Jaulin

## Table des matières

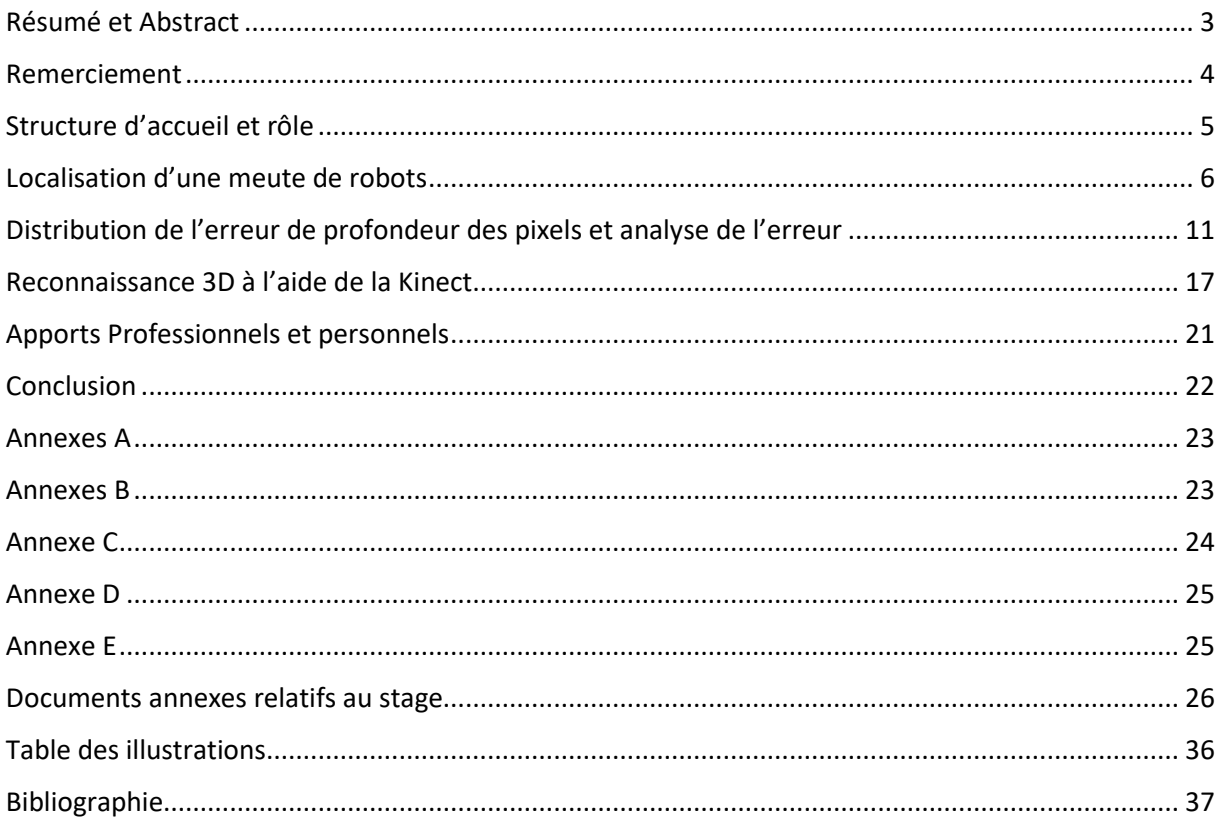

## <span id="page-2-0"></span>Résumé et Abstract

Dans le cadre de ma formation j'ai souhaité réalisé un stage de 3 mois à l'université de Manchester dans le but de découvrir de nouveaux horizons et y améliorer mon anglais. Mais surtout pour y mettre en application et y apprendre d'avantages sur la théorie du calcul par intervalle. Cette nouvelle méthode est très utilisée notamment dans la problématique de localisation de robots, de meutes de robots. Développée depuis les années 1991 par **Jaulin**, L., **Kieffer**, M., **Didrit**, O., **Walter**, E. j'ai eu la chance de me voir enseigner les bases de cette méthode par M Jaulin, également de pouvoir intégrer l'équipe de Mr Alexandru Stancu dans cette université. Ainsi au travers de ce rapport je vais présenter mon travail sur la localisation d'une meute de robots utilisant les concepts du calcul par intervalles, l'objectif étant d'avoir une localisation minimisant l'effet de propagation, en effet plus mon robot avance moins il sait où il est situé, à moins de capter des informations externes telles que la position d'autres robots ou d'un obstacle fixe. J'enchaînerai ensuite avec l'analyse de l'erreur de mesure de la profondeur de la caméra Kinect, l'optique de cette tâche étant de définir l'erreur comme un intervalle et ainsi mettre en application une nouvelle fois les méthodes de calcul par intervalle. Cette partie est un travail en amont afin d'utiliser la caméra comme outils de localisation et de reconnaissance 3D au sein de la meute de robots. Enfin la dernière tâche sera justement portée sur la reconnaissance 3D, de quelle manière est-il possible de détecter un objet et surtout de le reconnaître à l'aide du caméra Kinect. Ainsi au sein de ce rapport je présenterai mon travail réalisé sur ces trois missions précédemment citées mais également l'apport personnel et professionnel de ce stage dans un laboratoire de recherches.

As part of my education I wished to do an internship at the University of Manchester to discover new things and improve my English. But mainly to apply and learn more about Interval Analysis. This new calculation method is very useful in robotics localization, robots in squad for example. Started in 1991 by **Jaulin**, L., **Kieffer**, M., **Didrit**, O., **Walter**, E., I had the opportunity to learn it thanks to Mr Jaulin, and to integrate the Dr Alexandru Stancu's team in this University. In this report, I am going to explain my work on the localization of a robot's squad using Interval Analysis. The goal being to minimize the propagation effect. Indeed, more my robot moves forward less it knows where it is located unless getting external information such as the position of the other robots or a fixed obstacle. Then I will explain the analysis of the depth error measurement of Kinect sensor. The purpose is to define the error as an interval to use again the Interval Analysis method. This is an upstream work to use Kinect for localization and 3D recognition. Finally, the last task will be about the 3D recognition, how is it possible to detect an object and specially to recognize it thanks to the sensor. In short, this report will deal with my work done during these last three months but also what this internship provides to me personally and professionally.

## <span id="page-3-0"></span>Remerciement

Je tiens particulièrement à remercier mon professeur de robotique Luc Jaulin qui m'a permis d'entrer en contact avec Dr Alexandru Stancu, de m'avoir fait confiance et passer 3 mois à L'université de Manchester.

Je tiens également à remercier Mr Alexandru Stancu de m'avoir accueilli 3 mois dans son laboratoire et ce dans les meilleures dispositions. Nous permettant de prendre rapidement une place dans l'équipe et donc de m'intégrer au mieux dans le collectif.

Mes remerciements vont également à mes collègues de laboratoire qui ont su être présents et m'aider dans mes missions ainsi que m'aiguiller sur ces dernières malgré leur travail personnel conséquent.

## <span id="page-4-0"></span>Structure d'accueil et rôle

Comme vous l'avez remarqué ce rapport est écrit en français, mais une version en anglais sera effectivement envoyé à mon organisme d'accueil.

J'ai réalisé mon stage de deuxième année en tant qu'assistant ingénieur à l'Université de Manchester ou plutôt assistant doctorant. Cette université fondée en 1824 est la deuxième université du Royaume Uni. Elle compte plus de 35 000 étudiants et pas moins de 10 000 professeurs dans ces rangs. Elle se classe également parmi les 25 universités les mieux côtés dans le domaine de la recherche.

Le projet que j'ai rejoint est le suivant : être capable de contrôler et localiser une meute de robots à l'aide du calcul par intervalles afin de balayer une zone de déchets radioactifs. Certains robots possèderont une caméra Kinect afin de reconnaître les robots à proximité et puissent se localiser et se diriger grâce aux informations visuelles. Le problème étant que les algorithmes de localisation n'étaient pas encore tout à fait au point et qu'il restait des incertitudes sur la précision de la caméra Kinect.

J'ai ainsi travaillé avec l'équipe membre du «UK- Interval methods working group » aux côtés du Dr Alexandru Stancu, et deux doctorants réalisant leur thèse sur la reconnaissance de robots à l'aide de capteurs tels que la caméra Kinect de Microsoft tout en utilisant et développant le calcul par intervalles. Ainsi mon rôle a été d'assister mes deux collègues dans la réalisation de leur thèse. J'ai alors eu trois missions majeures lors de ce stage. La première consistait à gérer la localisation d'une meute de robots en utilisant les méthodes de calcul par intervalles qui font intervenir essentiellement des contracteurs en simulation uniquement. Nous y reviendrons plus en détails dans la prochaine partie. La seconde mission a été d'analyser le bruit de sortie de la caméra Kinect afin d'utiliser cette dernière comme outil de reconnaissance 3D. En effet la caméra retourne les coordonnées cartésiennes de ce qu'elle visualise cependant il y a une erreur sur ces coordonnées. J'ai donc analyser ces coordonnées et le comportement de cette erreur. Enfin j'ai été amené à travailler sur comment reconnaître un objet en 3D à l'aide de le Kinect. C'est-à-dire comparer un objet modèle inscrit dans une base de donner avec une scène d'objets et faire correspondre l'objet modèle avec l'objet ciblé.

Rejoindre cette université avait pour but de mettre en pratique toutes les notions que Luc Jaulin nous a enseigné à l'Ensta Bretagne sur le calcul par intervalles et la robotique, plus précisément le concept de localisation et de positionnement. Mais également d'apprendre de nouvelles choses en robotique mobile ainsi que découvrir le monde de la recherche. Enfin le dernier objectif était d'améliorer ma pratique de l'anglais. Je voyais donc dans ce stage 3 objectifs majeurs.

Rentrons à présent plus en détails dans les missions que j'ai effectué.

## <span id="page-5-0"></span>Localisation d'une meute de robots

Ma première mission a donc été de gérer en simulation une meute de robots. Plus précisément de gérer la localisation de ces derniers. Pour cela nous allons utiliser la librairie PyIbex ainsi que le logiciel de visualisation des intervalles nommés Vibes et cela dans un code python bien entendu. Lors de ma mission j'ai appliqué le code à seulement 3 robots. Chaque robot étant capable à chaque itération de calculer la distance entre chaque robot de la meute. Ainsi pour situer le contexte ma mission s'est basée sur la théorie suivante : Considérons r robots R1 => Rr dont les équations d'états sont définies de la manière suivante :

$$
x^{\wedge}i(k+1)=f^{\wedge}i(x^{\wedge}i(k))+\alpha(k)
$$

Avec i le numéro du robot, et α qui appartient à un intervalle. De plus comme nous l'avons dit précédemment chaque robot est capable d'observer la position des autres, ainsi cela permet de définir une fonction distance entre chaque robot notée Y telle que :

### $Y(i,j)=g(x^{\Lambda}i(k),x^{\Lambda}i(k))$

L'objectif étant je le rappelle de pouvoir localiser au mieux nos robots malgré cette erreur libre issue du bruit α que nous prendrons égal à 0.03\*Interval(-1,1), donc un bruit très léger mais qui comme nous allons le voir va se propager lorsque nous allons appliquer la méthode d'Euler à nos robot qui va effectivement permettre de les mettre en mouvement. Ainsi pour permettre la localisation de nos robots nous allons mettre en application le calcul par intervalle, cette méthode va consister dans un premier temps à approximer notre trajectoire à l'aide boîte.

Ces boites vont ensuite être contractées à l'aide donc de contracteurs afin de permettre l'approximation de la trajectoire. Je vous invite à regarder les annexes A et B afin de connaître la définition de ces deux éléments primordiaux dans le calcul par intervalle. Pour la réalisation du code je me suis très fortement inspiré de l'exercice 11 du IAMOOC proposé par Luc Jaulin dans lequel on réalise un mapping c'est-à-dire que l'on cherche à se localiser grâce à notre environnement.

Donc le premier objectif une fois le robot définit et ces équations d'états il nous faut définir la fonction que va nous permettre de contracter nos boites sur la trajectoire de nos robots et donc d'en approximer la position. Cette fonction nommée Cstate pour contracteur d'état contient nos deux fonctions de positions qui sont les suivantes :

> fx=Function('xk1','x','th','xk1-x-%f\*10\*cos(th)' %dt) fy=Function('yk1','y','th','yk1-y-%f\*10\*sin(th)' %dt)

Ces fonctions vont permettre de définir nos contracteurs. Nous allons ensuite appliquer ces derniers sur une boite correspondant au produit cartésien de notre vecteur d'état ici [x,y,theta]. On définit ensuite nos coordonnées de telles sortes qu'elles appartiennent à un intervalle. On obtient dans un premier temps la visualisation suivante:

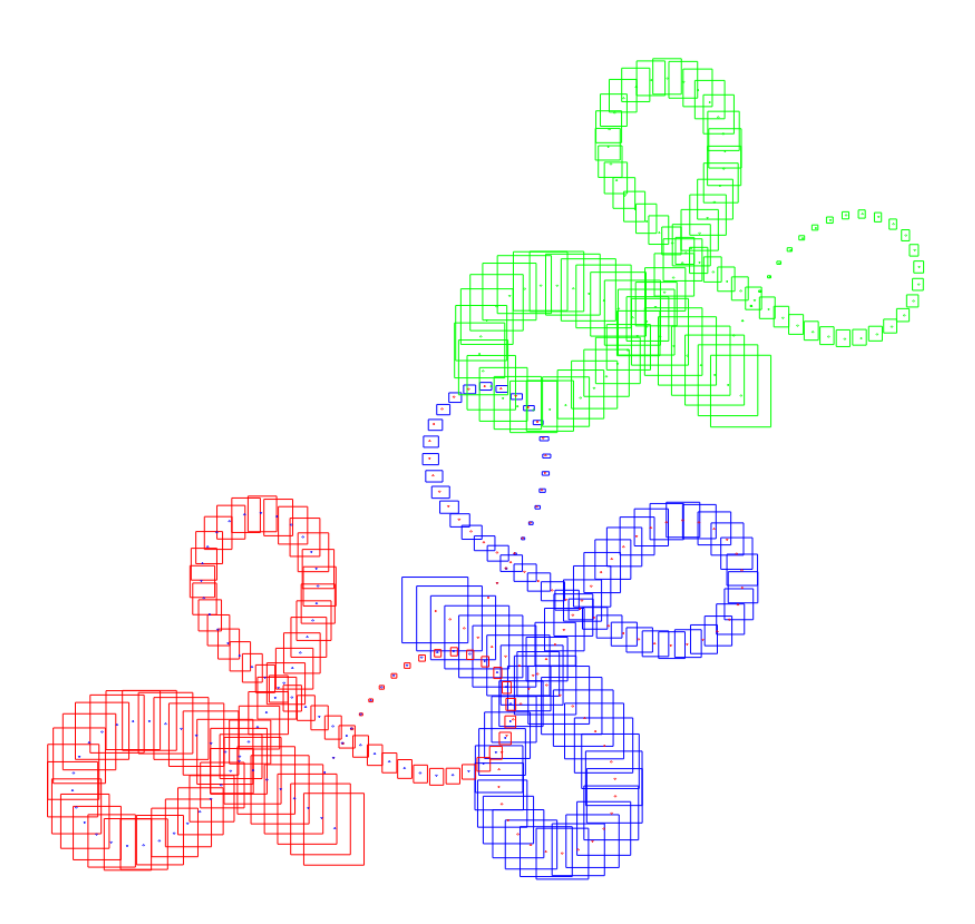

*Figure 1:Approximation de notre trajectoire grâce au contracteur*

<span id="page-6-0"></span>On peut donc distinguer 3 trajectoires différentes, toutes trois ont le même comportement dans le sens où plus le robot avance plus la boîte définissant sa localisation s'agrandit. Ce phénomène de propagation est dû au bruit que nous avons implémenter dans la position des robots.

Le prochain objectif va donc être d'optimiser tout ça et ce grâce à un calcul de distance à chaque instant entre chaque robot afin qu'ils puissent se localiser mutuellement. Pour cela on va définir une nouvelle fonction mettant en jeu des contracteurs qui auront pour rôle donc de calculer la distance inter-robots à chaque instant du temps, ou plutôt chaque itération k. Le nouveau contracteur est défini donc grâce à la fonction suivante :

f=Function('x','y','lx','ly','(x-lx)^2+(y-ly)^2')

On prendre ensuite le carré de f pour définir notre contracteur. Dans un premier je place seulement une balise au coordonnées (1,1), soit quasiment au centre de l'image, en effet le robot bleu démarre sa course en (0,0). J'applique la contraction de distance par rapport à notre balise pour chaque robot, à chaque itération. Notre nouvelle approximation est la suivante :

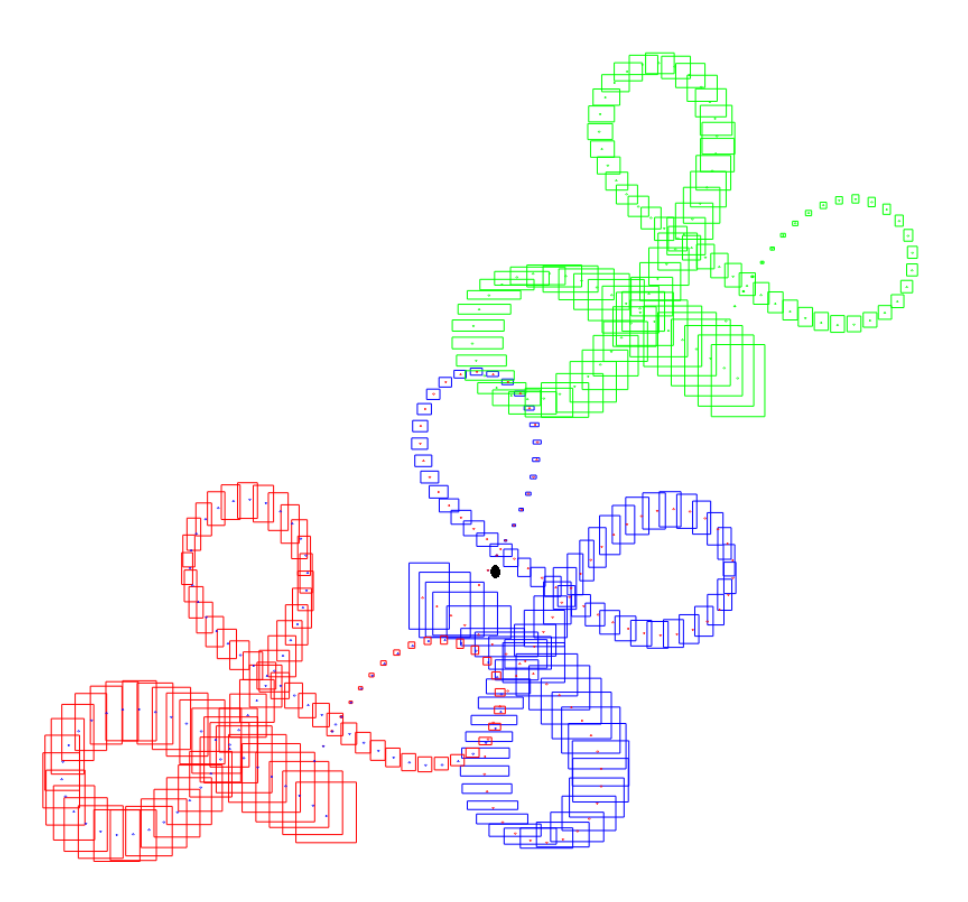

*Figure 2: Localisation affinée grâce à la prise en compte de la balise (point noir)*

<span id="page-7-0"></span>Chaque boite représente la position d'un robot pour une itération.On remarque effectivement que nos boîtes tendent à diminuer en taille grâce à cette implémentation. Effectivement les boîtes afficher correspondent à l'intersection de la contraction en position (contracteur d'état) et de distance, ainsi le résultat final se verra forcément de meilleure qualité. L'idéal pour mieux distinguer ce changement est d'appliquer les contractions en partant de la position finale après avoir contracté une première fois comme ci-dessus. Ainsi nous aurons une meilleure qualité d'approximation. A l'image de la figure suivante :

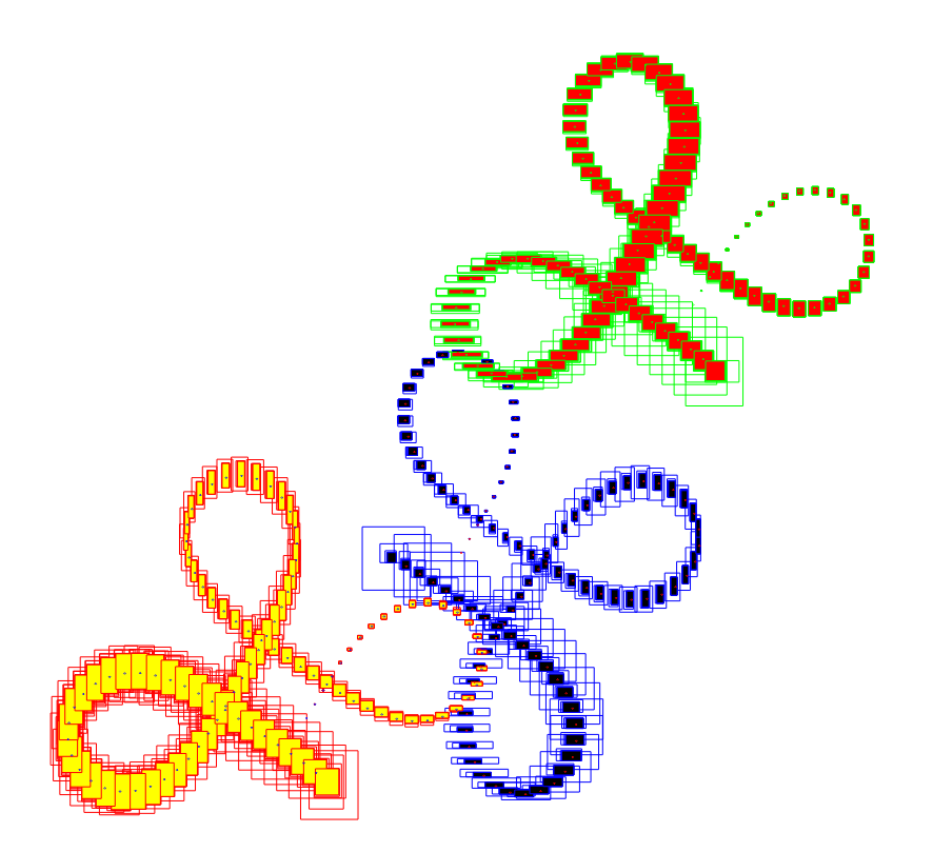

*Figure 3: Contraction appliquée une seconde fois en partant de la position finale*

<span id="page-8-0"></span>Nous retrouvons bien les cadres blancs de la simulation précédente, cependant ceux remplis correspondent à la contraction retour. Ainsi on voit une nette différence de précision pour l'ensemble des robots. On est certain qu'à chaque instant chaque robot se trouve dans l'encadré rempli coloré. Le fait de faire une double contraction permet donc d'assurer la précision. Cependant cette simulation a été réalisé en considérant l'intersection de la position de chaque robot avec la distance entre chaque robot et la balise fixe. Or notre objectif est de considéré uniquement l'intersection entre la position et la distance inter-robot. Normalement nous devrions obtenir un résultat moins convaincant du fait de l'erreur initiale sur la position de chaque robot. En réalité l'algorithme malgré une initialisation des distances entre chaque robot pour l'itération 1 n'a pas du tout proposé un résultat attendu. Dans le sens où malgré l'utilisation des contracteurs nous obtenions aucun changement par rapport à la figure 1, nous avons décidé de garder implémenter une seule balise, qui permettra d'assurer la position du robot bleu. Cela permettra donc aux autres

robots de la meute de se localiser grâce au robot bleu, dont la position est connue avec une précision plus importante. Finalement cette situation nous retourne la simulation suivante :

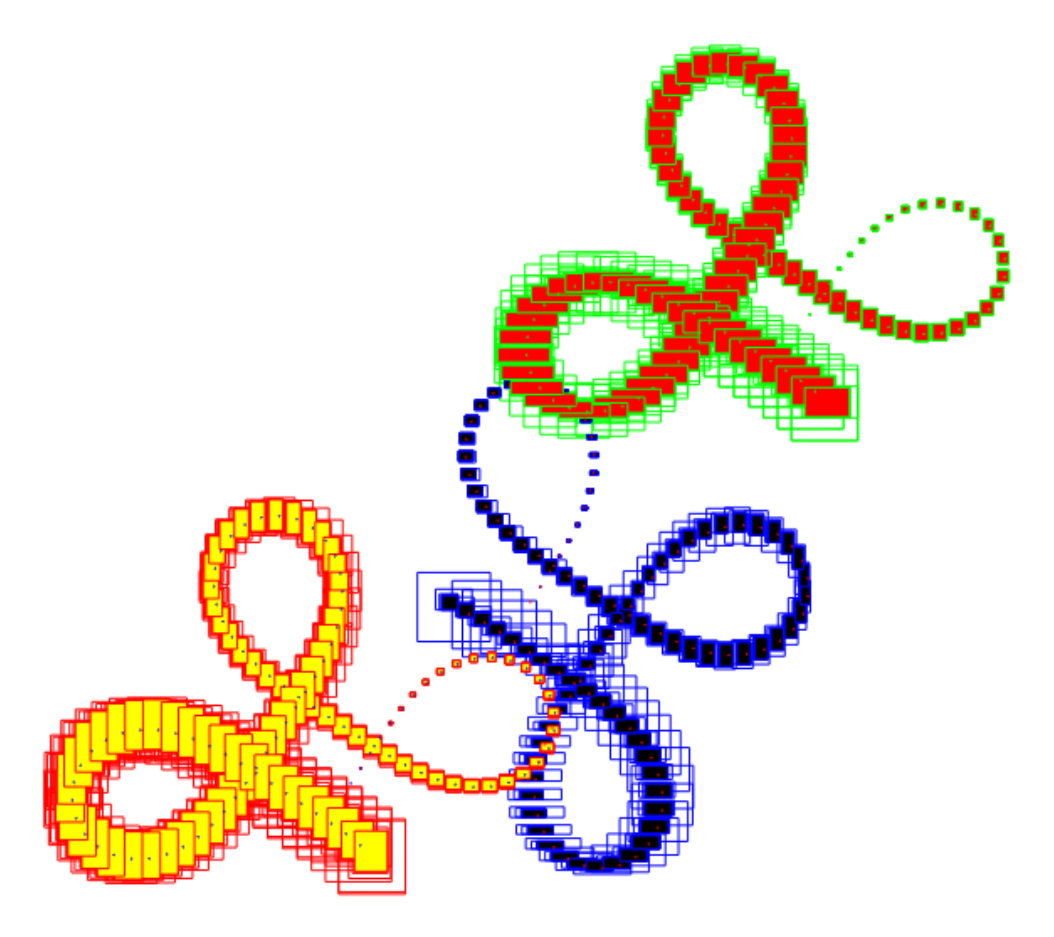

*Figure 4: Contraction entre chaque robot, plus entre la balise et le robot bleu*

<span id="page-9-0"></span>On peut alors analyser le fait que l'on perd en précision sur les robots extérieures, en effet les boites se sont élargies, on remarque également que la position du robot bleu s'est dégradée par rapport à l'image précédente. Cela est dû au fait que nous calculons sa position certes grâce à la balise mais également par rapport aux autres robots, l'incertitude des autres positions influe négativement sur la localisation des robots. Cependant il semble que la tâche est complétée. Nous avons été en mesure de localiser une meute de robots. Ces derniers étant capable de s'observer mutuellement et ainsi de savoir où ils sont situés, cependant une balise fixe permettant d'assurer les informations sur un robot semble nécessaire pour que ce programme reste pertinent.

Je vais maintenant expliquer ma seconde mission qui est en l'occurrence analyser l'erreur de la mesure de profondeur provenant de la caméra Kinect, afin de définir cette erreur comme un intervalle et donc d'utiliser le calcul par intervalle dans des prochaines applications de localisation et de reconnaissance.

## <span id="page-10-0"></span>Distribution de l'erreur de profondeur des pixels et analyse de l'erreur

ı **XBOX 360** *Figure 5: caméra Kinect*

L'objectif de cette mission est d'analyser la plage d'incertitude présente sur la mesure de la profondeur que nous rend la caméra Kinect. Dans un premier temps expliquons le fonctionnement de la caméra.

### 1. Description/fonctionnement

Une Kinect est constituée d'un émetteur laser infrarouge, d'une caméra infrarouge et d'une caméra RGB. Son principe est simple, elle émet des rayons infrarouges dans la zone qu'elle regarde, ils sonts subdivisés en plusieurs faisceaux sur l'objet ou la scène visée. Cela forme alors un nuage de points sur la scène observée. En interne ce nuage de points est comparé à une scène pré-configurée (constructeur) et cela va ainsi nous donner les positions réelles des pixels de la scène visualisée dans l'espace.

Initialement développé pour reconnaître les mouvements du corps des joueurs de jeux vidéo voici une image qui en illustre le fonctionnement.

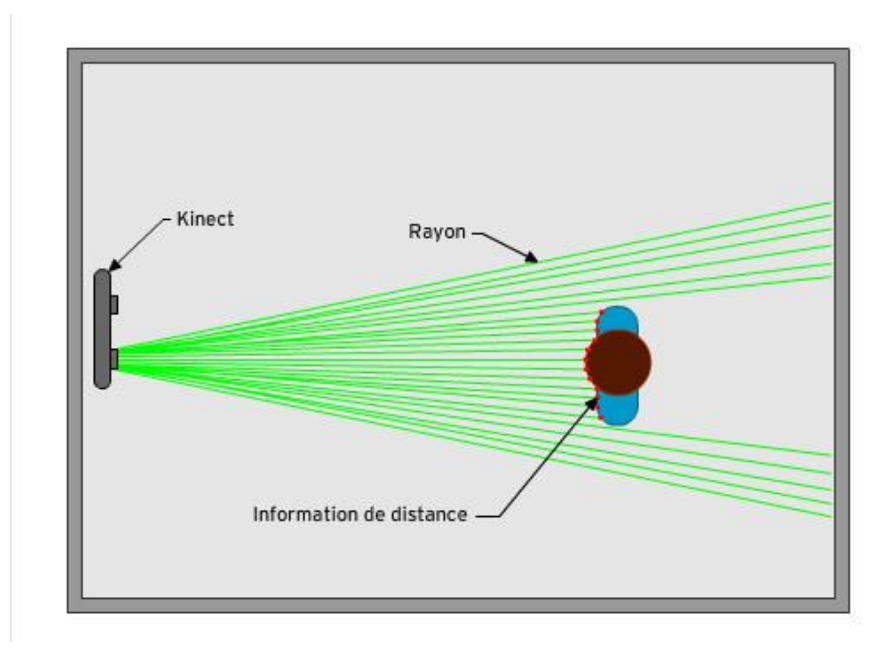

<span id="page-10-1"></span>*Figure 6: fonctionnement de la Kinect*

### 2. L'expérience

Mon rôle a été donc d'analyser l'erreur de profondeur que retourne la caméra en fonction de la distance à laquelle se trouve l'objet. En effet souhaitant utiliser ce capteur comme outil de localisation puis de reconnaissance 3D il est important de pouvoir définir l'intervalle de l'erreur. D'autant plus que cette définition nous permettra de mettre en application les algorithmes et méthodes du calcul par intervalle. La problématique majeure est de connaître la distribution de l'erreur afin de savoir si elle est Gaussienne ou non. Voir en annexe l'allure d'une distribution Gaussienne.

L'objectif étant d'avoir l'erreur en fonction de la distance l'expérience suivante a été réalisé : on a placé la Kinect en hauteur (hauteur de table classique) dirigé vers le sol afin d'avoir une gamme de profondeur allant de 1m50 jusqu'à environs 4.5m. On a ensuite enregistré 450 fois la même photo de ce plan puis sauvegardé dans un fichier «.pcd ». Dans ce dernier nous avons les informations suivantes : les coordonnées x,y,z de chaque pixel et sa valeur en RGB comme ci-dessous.

> 0.25728479 -0.2253381 0.59900004 661864 0.25842571 -0.2253381 0.59900004 790881 0.25956666 -0.2253381 0.59900004 920921 0.26027238 -0.22496192 0.59800005 658002

### *Figure 7: Fichier.pcd*

<span id="page-11-0"></span>Ensuite nous allons utiliser le logiciel Matlab afin d'extraire de ces échantillons le plan le grand possible sans objets qui pourraient nous déranger tels que des chaises, des tables etc. Sans trop rentrer dans le détail, le code Matlab affiche l'image issue de la Kinect, à partir de celle-ci nous choisissons manuellement le plan qui nous intéressent. L'image est de taille 640\*480 initialement, on récupère alors ensuite cette partie de l'image de taille 371\*296 :

<span id="page-11-1"></span>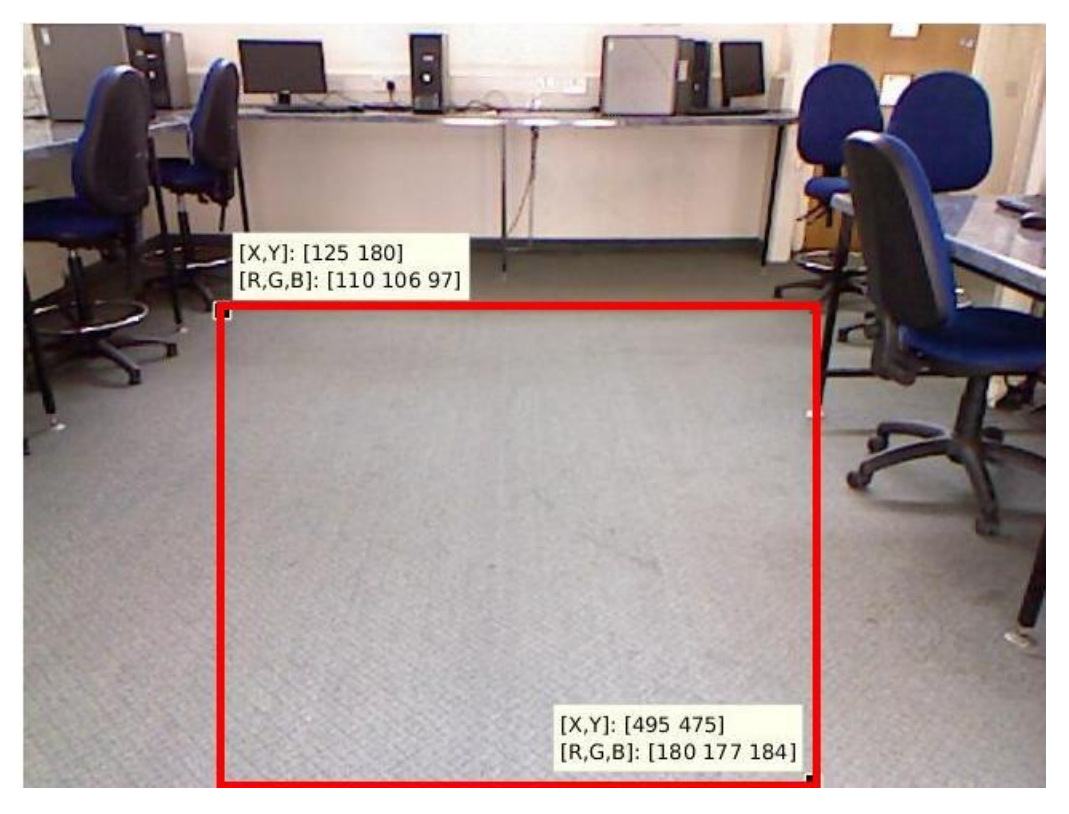

*Figure 8: Plan utilisé pour l'analyse de l'erreur*

A l'aide des coordonnées [X,Y] on forme un nouveau tableau dans Matlab ne comportant que les indices de ce plan. On peut ainsi créer 2 vecteurs comportant les coordonnées minimums et maximums en x,y et z cela nous permet de créer deux plans qui vont alors borner le plan réel visualisé. En bleu le plan maximum et en rouge minimum. Grâce à ces deux plans nous pouvons calculer le vecteur de profondeur qui contient l'ensemble des valeurs minimums et maximums projetées sur le plan moyen. Cela nous permet d'obtenir le plan réel en vert.

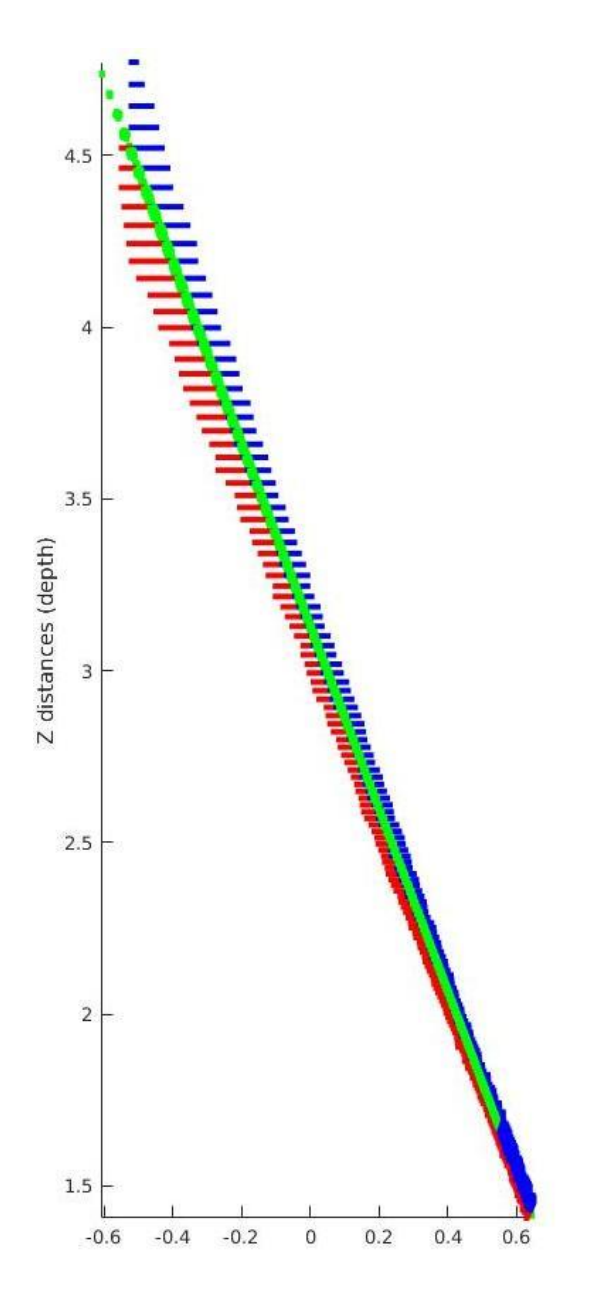

*Figure 9: Plans min et max encadrant le réel*

<span id="page-12-0"></span>Ainsi l'erreur correspond à la distance (projection) des valeurs rouges/bleues sur le plan moyen calculé.

A partir de ce résultat nous pouvons ainsi tracer l'erreur de profondeur en fonction de la distance, et approximer la courbe afin d'avoir la fonction qui permet d'approcher le comportement de l'erreur. A l'aide de des fonctions polyfit et polyval sur Matlab on est en mesure de tracer la courbe de tendance grâce aux coefficients obtenus.

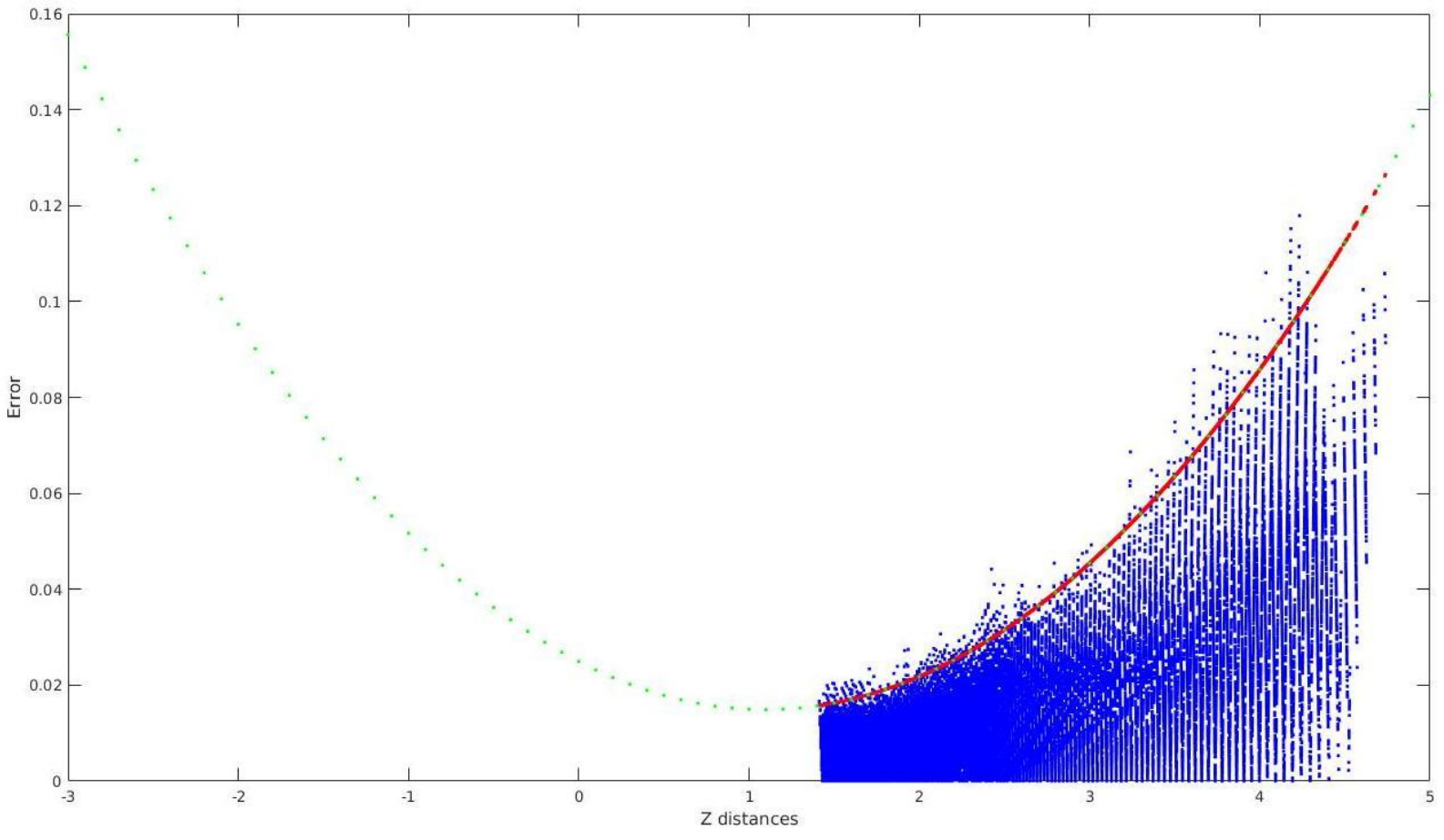

*Figure 10: Courbe de tendance en vert*

Les points bleus représentent l'ensemble des valeurs de la profondeur en fonction de la distance, on voit que plus la distance augmente plus l'écart est important. Il varie de 2cm pour des distances de l'ordre du mètre jusqu'à 12cm d'erreur pour des distances de 4.5m. La courbe de tendance a pour équation : *y= 0,0092x²-0,0207x+0,0281.* Cela permet de confirmer que l'erreur dépend du carré de la distance. On notera cependant que la courbe ne passe pas par zéro (alors qu'elle devrait) car on a approximé sur les 450 échantillons. Des informations antérieures auraient certainement permis un meilleur résultat.

Cette première analyse nous a servi à confirmer la relation entre l'erreur de mesure et la distance, cependant ce qui nous intéresse concrètement c'est la distribution de la distance pour chaque pixel. Pour cela nous avons pris quelques pixels de plus en plus éloignés de la caméra et tracé l'histogramme en profondeur de ces derniers. Voici quelques échantillons qui seront ensuite analysés. Pour rappel on a travaillé sur 450 échantillons du même plan.

<span id="page-14-0"></span>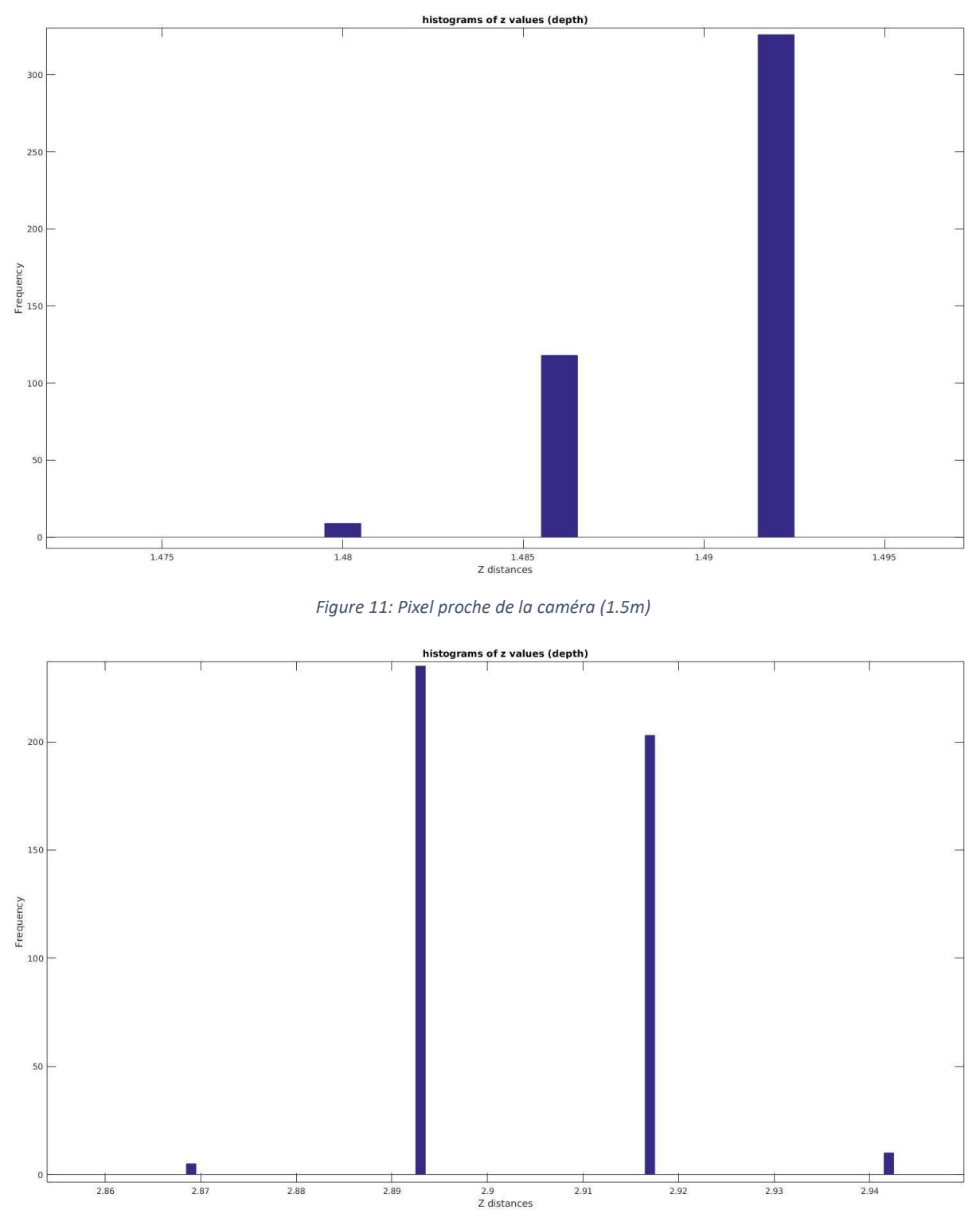

<span id="page-14-1"></span>*Figure 12: Pixel a une distance moyenne (2.9m)*

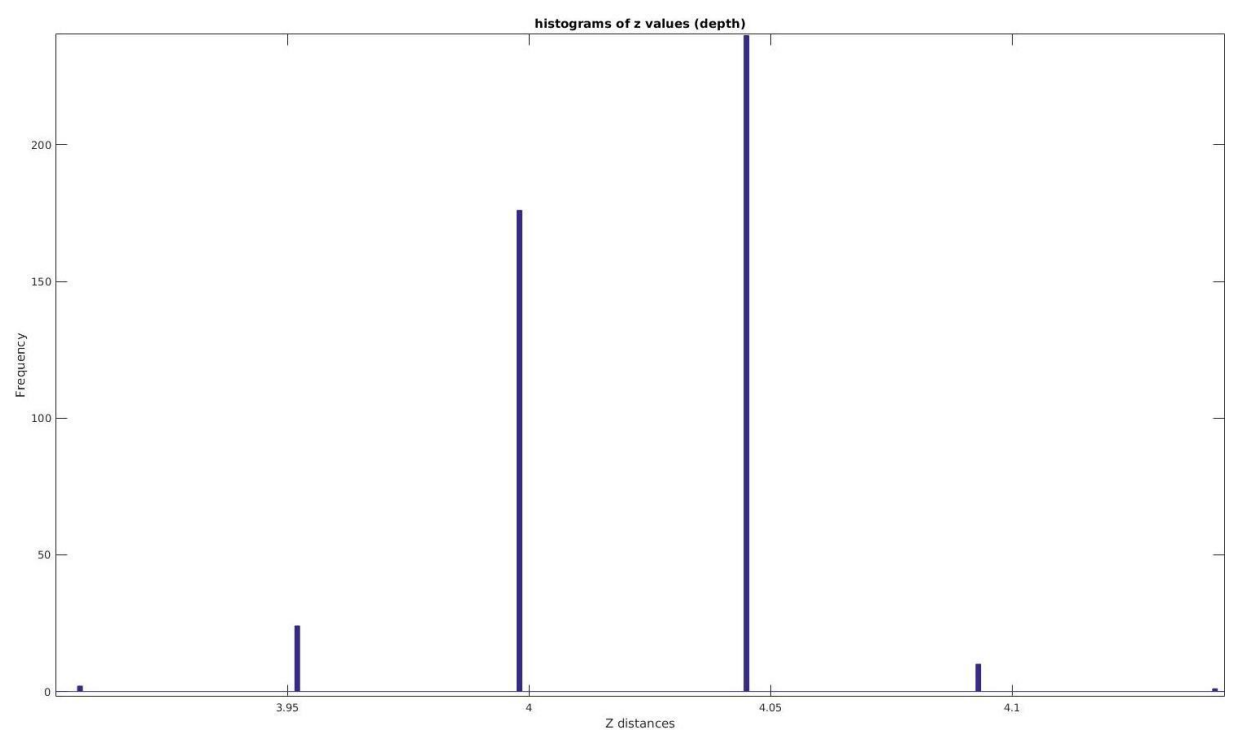

*Figure 13: Pixel éloigné de la caméra (4m)*

<span id="page-15-0"></span>Figure 7, on peut compter 3 pics, soit 3 valeurs différentes pour la profondeur, l'écart entre ces valeurs est de l'ordre de 5mm, on a alors un écart crête/crête de l'ordre de 1.5cm. Une valeur domine largement les deux autres. Et ne laisse apparaître aucune autre valeur possible ensuite. Cet histogramme ne ressemble pas tellement à celui d'une distribution gaussienne.

Pour la figure suivante on compte 4 pics, deux dominent et laissent ainsi deux valeurs ne comptant que pour à peine un neuvième de notre échantillon. L'écart entre les valeurs a augmenté pour atteindre la valeur de 7.5cm. Une nouvelle fois l'histogramme ne convient pas à nos attentes.

Enfin pour la dernière figure, le nombre de valeurs pour la profondeur est légèrement supérieur, au nombre de 6. L'écart de presque 20cm entre la valeur minimum et maximum a donc augmenté comme vu précédemment. Cependant la répartition des valeurs en fonctions de la distance ne suit toujours pas un comportement Gaussien.

On peut conclure donc que la distribution n'est absolument pas gaussienne, noter que plus la distance augmente plus l'erreur augmente. Cette analyse rend alors la définition de l'erreur plus complexe que prévue. En effet une distribution gaussienne aurait permis de créer l'intervalle d'erreur aisément avec une valeur moyenne et un écart type fixe, or à la vue de ces histogrammes il ne semble pas y avoir d'expression caractéristique de l'erreur.

Mon travail s'est achevé ici concernant l'étude de l'erreur de profondeur de la Kinect, je ne peux donc malheureusement poursuivre une analyse plus détaillée.

## <span id="page-16-0"></span>Reconnaissance 3D à l'aide de la Kinect

La dernière tâche que l'on m'a confiée était de reconnaître différents objets 3D à l'aide de la caméra. Le but final étant de créer une base de données de plusieurs objets de les détecter, les reconnaître et d'en déterminer l'orientation. Par manque de temps je n'ai pu traiter que partiellement la détection et la reconnaissance. En effet le programme mis au point permet la détection de l'objet ciblé mais parfois se voit plusieurs fois détecter s'il est symétrique ou trop plat. Détaillons un peu plus cela.

La première étape de cette tâche consistait à faire la reconstruction 3D d'un objet. Pour cela j'ai utilisé le logiciel open source « Reconstruct me » il permet à l'aide de la Kinect de reconstruire totalement un objet, voire même une personne en 3D simplement par rotation de la Kinect autour de ces derniers. Ainsi après reconstruction 3D on obtient la scène suivante, l'objectif étant d'extraire la balise que l'on voit au milieu de l'image. Les objets plus ou moins distincts autour sont nécessaires afin de permettre à la Kinect de toujours avoir un point de repère autour de notre objet cible sans quoi le suivi de l'objet échoue. Cette balise sera utilisée ensuite pour identifier les robots dans la meute.

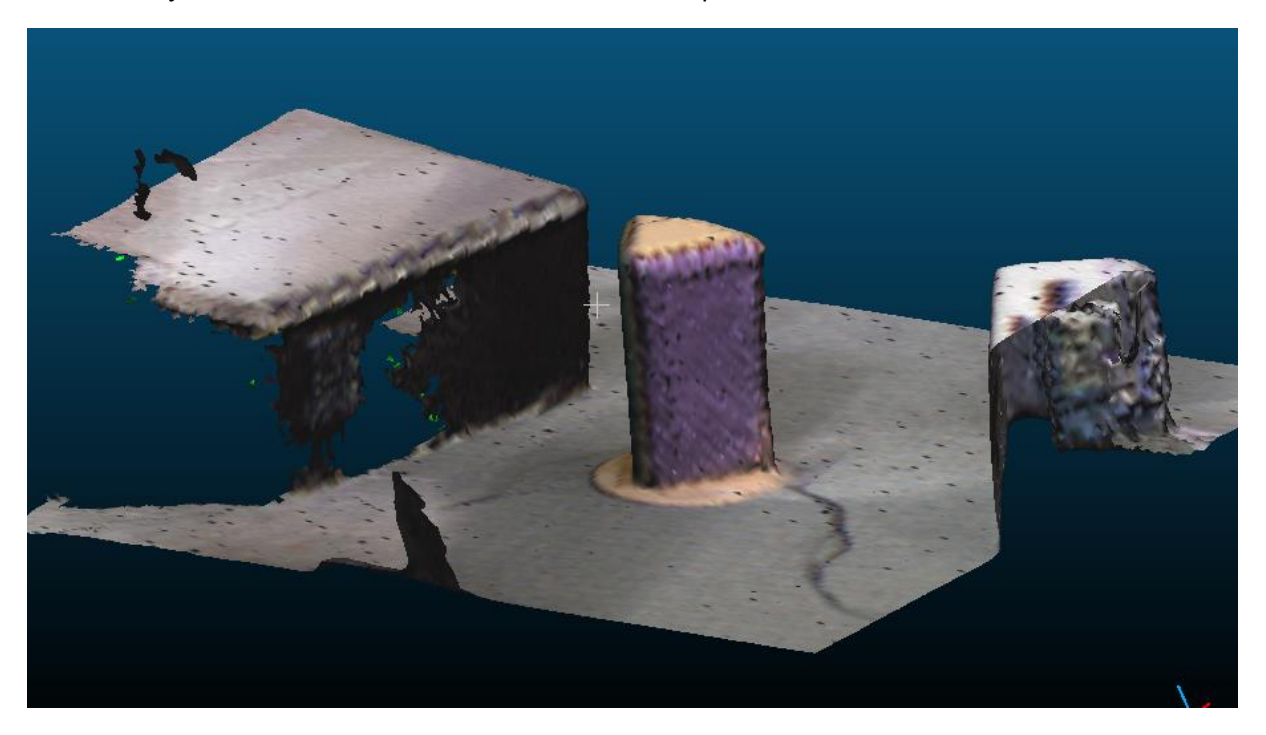

*Figure 14: Reconstruction 3D de la scène observée, balise au centre*

<span id="page-16-1"></span>Pour afficher la scène de la sorte, on utilise le logiciel Cloudcompare qui nous permettra ensuite d'extraire uniquement la balise centrale. C'est un logiciel qui permet de faire de l'analyse et du traitement de nuage de points. En effet les capteurs du type Kinect retournent l'image observée pixel par pixel comme on a pu le décrire dans la partie précédente. Cloudcompare permet ainsi de réduire le nombre de pixels, de tracer des histogrammes, d'analyser les couleurs, et bien d'autres fonctionnalités que je n'ai pas eu l'occasion d'utiliser. La première étape est terminée, nous avons donc à présent notre objet dans notre base de données. L'objectif maintenant est de le comparer à cette même scène est voir si on peut superposer l'objet modèle (extrait) avec l'objet dans la scène (objet cible). Pour cela nous allons baser notre programme sur les cours/tutoriels fourni par la documentation de la librairie PointCLoud.

Page **17** sur **37**

Les entrées de notre algorithme sont le nuage de point du modèle et le nuage de point de la scène [\(Figure 14\)](#page-16-1). Le programme permet donc dans un premier de calculer la normale de chaque surface en prenant un ensemble de 10 pixels voisins et ce pour le modèle et la scène, on créait ainsi un nuage de point comportant toute les composantes normales aux surfaces de notre objet. A la suite de cela on sous-échantillonne les premiers nuages de points afin de rechercher ce que l'on va appeler les points clés de notre nuage de points. Ces derniers vont être associés à un descripteur 3D. L'objectif final est d'établir la correspondance point par point entre la scène et le modèle pour cela on calcule la distance entre les points clés pour le descripteur du modèle et celui de la scène. Si cette valeur est inférieure à un certain seuil alors la correspondance est validée et on ajoute la paire de points au vecteur correspondance. Le code permet enfin de visualiser la scène et son modèle afin de voir si les deux « match » correctement mais également nous propose la matrice de rotation du modèle par rapport à la cible et le vecteur translation. On obtient alors un premier résultat satisfaisant lorsque l'on compare l'objet modèle à la scène contenant l'objet cible. Diverses options sont disponibles telles que l'affichage des traites de correspondances mais également des points clés. Cet affichage est disponible en annexe D et E.

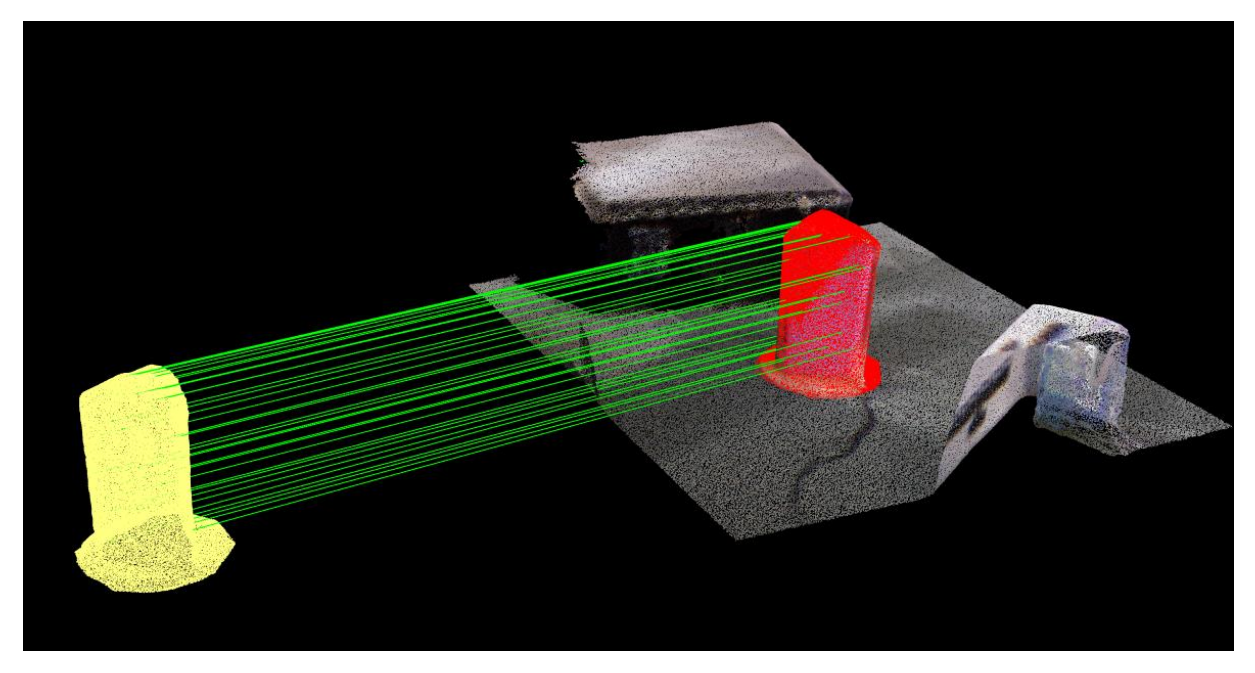

*Figure 15: L'objet est reconnu dans la scène*

<span id="page-17-0"></span>Les traits verts représentent les correspondances entre les points clés calculés par l'algorithme. Ainsi la balise jaune qui est l'objet modèle correspond bien avec la balise rouge qui est l'objet cible dans la scène. Cependant on s'aperçoit que la correspondance est bien trop parfaite du fait que l'on compare la balise à elle-même. L'objet a exactement la même orientation, l'échelle semble similaire, il nous faut donc pour confirmer que le programme est opérationnel une autre scène. Pour cela on place notre balise devant une boite quelconque de la manière suivante.

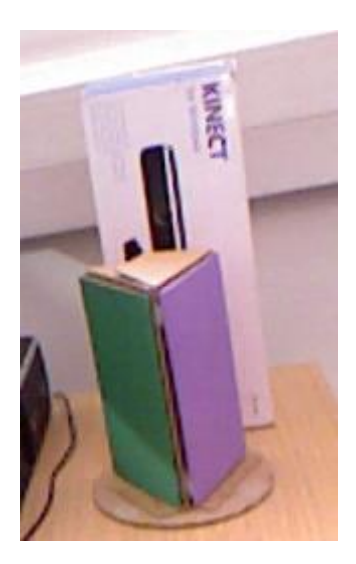

*Figure 16: Nouvelle scène*

<span id="page-18-0"></span>Bien que l'image présentée ici soit une photo prise par la caméra, l'algorithme a bien était appliqué au nuage de points. Le résultat est dans cette situation beaucoup moins convaincant.

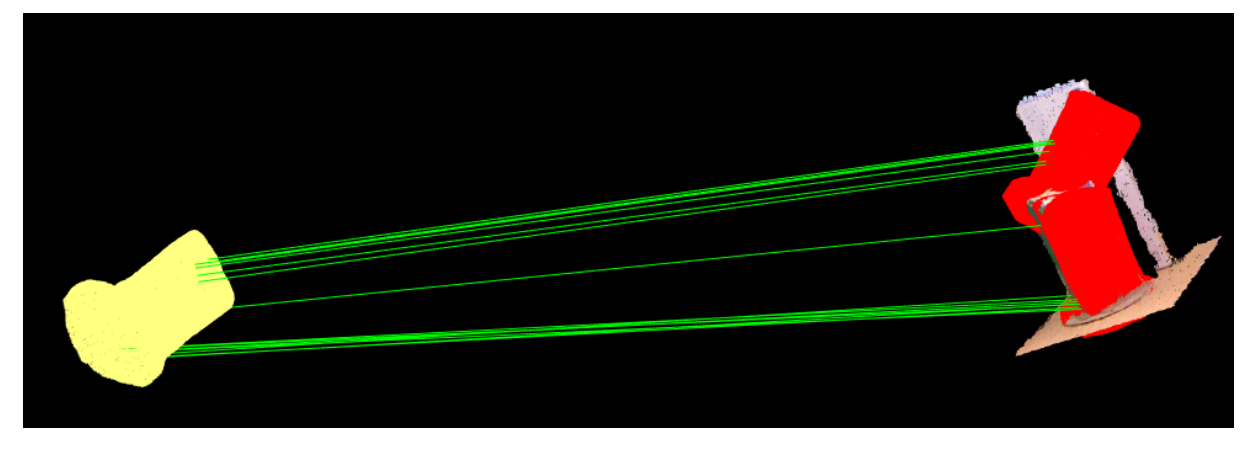

*Figure 17: L'objet est reconnu deux fois*

<span id="page-18-1"></span>On peut constater que dans cette nouvelle situation l'objet est reconnu deux fois. La première fois le programme semble détecter la balise dans le plan de la boite qui est en arrière-plan. Or cela est absolument impossible, la boîte ne ressemble pas du tout à notre objet modèle. Pour la seconde il semble correspondre avec la balise au premier plan mais si on y regarde de plus près la balise rouge est inclinée et les coins ainsi que la base cylindrique ne correspondent pas.

Plusieurs problèmes apparaissent ici, la proximité de plusieurs surfaces planes empêchent la détection de notre objet. Notre objet lui-même est symétrique et comporte trois grandes surfaces planes ce qui signifie que s'il n'est pas clairement isolé comme dans la première scène, le programme va considérer des points de correspondances qui n'en sont pas. Notons qu'il n'a pas été testé de découper la balise dans cette nouvelle scène et la comparer de nouveau. Auquel cas si le résultat avait été concluant, on aurait pu penser que le code mis en place n'était fonctionnel que pour des objets modèles issus de leur scène initiale et donc n'aurait pas eu grand intérêt.

Ainsi j'ai été en mesure de reconnaître notre objet modèle cependant le programme possède encore des incohérences. Plusieurs paramètres sont utilisés dans le programme notamment le rayon de recherche entre les pixels pour le modèle, la scène. Cela sert à augmenter ou diminuer le nombre de

pixel que l'on souhaite considérer pour faire la recherche de point clés. Ensuite la correspondance grâce aux descripteurs peut être configurer également. Malheureusement je n'ai pas eu le temps de de considérer et d'analyser avec pertinence et assurance l'influence de ces paramètres sur le résultat finale. Peut-être qu'il aurait fallu prendre moins d'échantillons et ainsi réduire le nombre de points clés sur l'objet modèle afin de ne pas être perturbé par la boîte en arrière-plan, cependant si l'on fait cela on perd des informations sur la forme de notre objet modèle. Je ne vais pas m'étendre sur une partie d'analyse où mes propos ne sont pas fondés sur des preuves théoriques.

Je pense que ce type de traitement est plus complexe qu'il n'en a l'air et en deux semaines je n'ai malheureusement pas eu le temps de bien saisir l'ensemble de sa complexité et de ces nuances. Cependant ce travail d'analyse a été très instructif et m'a également permis de prendre conscience de la complexité du traitement de l'image à l'aide d'une Kinect et des vastes connaissances nécessaires pour maîtriser ce domaine. J'aurai réellement souhaité parvenir à finaliser ce code afin de pouvoir le tester sur une véritable machine (robot).

C'est ainsi que s'achève ma dernière tâche à l'université de Manchester, je vais à présent faire le point sur ce stage, plus précisément faire un bilan de mon apprentissage dans cet environnement qui m'étais alors peu familier

### <span id="page-20-0"></span>Apports Professionnels et personnels

Durant ces 3 mois j'ai dû faire preuve d'une forte capacité à travailler en autonomie. Effectivement j'ai souvent été amené à travailler en solitaire pendant quelques semaines, à lire des documentations, cerner les problèmes, mettre des nouvelles démarches en place. Et je pense que cette expérience en laboratoire de recherche a vraiment mis l'accent sur l'importance de cette qualité. Ce stage m'a permis d'apprendre beaucoup de choses sur le traitement de l'image, sur la Kinect et sur la gestion des nuages de points. Bien qu'il me reste encore beaucoup à apprendre. En effet les tâches qui m'ont été proposé sur la Kinect ont été plus longue que prévu et je regrette de ne pas avoir pu intégrer mon travail sur les robots afin de voir l'aboutissement de ces trois mois. C'est d'ailleurs cet aspect purement théorique qui a rendu ce stage compliqué par moment, dans le sens où parfois l'on souhaite voir comment se déroule les choses en vrai et pas seulement sur un ordinateur. Cependant cet aspect de la recherche n'en reste pas pour le moins inintéressant. En effet dans ce type d'environnement le fait de faire avancer les choses est primordial. On cherche constamment à comprendre comment ça marche, pourquoi ça marche, mais également pour le comportement obtenu n'est pas celui que l'on attendait etc … Et c'est cet aspect de progrès permanant qui m'a marqué.

Si je devais apporter deux petites notes négatives, bien que j'aie pu mettre en application les connaissances théoriques vues en cours j'ai surtout passé l'essentiel de mon temps à me former sur des logiciels et des librairies qui m'étaient alors totalement inconnues. J'aurai souhaité plus développer mes acquis afin de les mettre à contribution sur un sujet complexe et avoir l'avis de mon superviseur sur ces derniers. Malheureusement la petite partie que j'ai réalisé (cf partie meute de robot) semblait correspondre à ses attentes et j'ai ensuite changé de tâches. Effectivement mon rôle était de remplir les tâches que l'on me proposait et de fournir le résultat. Ainsi l'analyse post-simulation n'était plus de mon ressort. C'est le seul petit bémol de cette expérience professionnelle.

Cependant n'étant pas encore sûr de mon orientation professionnelle je considère que toutes connaissances est bonne à prendre afin d'être en mesure de comprendre un maximum de choses et « toucher un peu à tout » dans le monde de l'entreprise. Effectivement même si je n'ai pas fait essentiellement de la localisation en utilisant la méthode des calculs par intervalles, tous les travaux réalisés ensuite (Kinect, reconnaissance 3D) étaient un travail d'amont visant à intégrer ces méthodes sur les robots. Et je pense que le programme de tâches qu'il m'a était demandé de réalisé fut pertinent et logiquement enchainé.

Enfin ce stage a été une réelle épreuve personnelle. En effet peu habitué des voyages à l'étranger j'ai dû m'adapter dans cet environnement nouveau où l'obligation de parler anglais ne facilitait pas forcément la communication. Cependant j'ai su aux files des semaines engendrer de la confiance et être plus à l'aise avec les gens de mon équipe. Cela a grandement facilité les démarches d'analyses en groupe ainsi que les réunions de projets. Mais pas que, cela m'a également permis d'être plus à l'aise avec les barmen ou les restaurateurs, de plus lancer les conversations dans des groupes d'amis. Il m'a également permis de visiter les principales villes du Royaume Uni, d'en apprécier les boissons et repas locaux mais également les histoires de ces dernières. Je ne vais pas m'étendre sur cet aspect personnel du séjour mais malgré les difficultés rencontrées je garderai de cette expérience un bon souvenir mais surtout un gain en maturité et une prise de recul accentuée sur ma vie de tous les jours. En effet ne plus être dans son pays d'origine m'a forcé à être plus attentif aux comportements des gens, à être plus à l'écoute des gens afin de tirer le maximum de chaque rencontre, se rendre compte de la chance que l'on a de vivre comme on vit mais également prendre conscience de tout ce qui nous reste à découvrir. De ce fait je rejoins ainsi l'opinion d'une personne qui m'a accueilli lors de mon séjour « Voyager est la meilleure source d'enseignement ».

## <span id="page-21-0"></span>Conclusion

Finalement ce stage en laboratoire de recherche restera une bonne expérience. Riche en connaissance et en expérience acquise aussi bien sur le plan personnel que professionnel. Mes trois objectifs majeurs étaient de mettre en application les notions apprises en cours, en apprendre d'avantages sur la robotique mobile et progresser en anglais. Je peux alors dire qu'effectivement j'ai réussi à mettre en pratique mes connaissances, malheureusement peut être pas jusqu'au bout du projet, ou du moins une note plus technique et moins théorique aurait assurément contribué de manière positive à mon projet professionnel.

De plus le fait de travailler sur plusieurs tâches telles que je l'ai fait permet effectivement de toucher à plusieurs domaines tels que la robotique mobile, le calcul par intervalle, l'analyse d'image, le traitement de nuage de points etc… Mais ne permet pas de voir l'aboutissement de ce travail. C'est malheureusement le problème lorsque l'on vient se greffer sur un projet déjà lancé et dont on sait d'avance qu'on ne verra pas le terme.

Sinon malgré une petite défaillance sur ma dernière tâche, je pense avoir contribuée à l'avancement du projet et fait de mon mieux pour répondre à la demande de mes collègues. Ces derniers ont d'ailleurs toujours été là pour me soutenir et me guider dans mes raisonnements, pour m'expliquer leur point de vue. Ainsi j'ai pu partager une expérience du travail à l'étranger constructive mettant l'accent sur l'adaptabilité. En effet personne ne travaille de la même manière, explique de la même manière et il faut donc trouver l'équilibre pour être le plus efficace possible. C'est en ça que j'ai également gagné dans mon futur métier d'ingénieur. Et pour reprendre ce que j'ai dit dans les apports personnels, le contact humain est primordial dans une carrière professionnelle, il faut savoir écouter l'autre et analyser ce qu'il y a derrière les propos, ne pas hésiter à demander lorsqu'il y a une incompréhension. Cela peut paraître anodin mais ce stage m'a vraiment fait prendre conscience de l'importance de la communication dans une équipe.

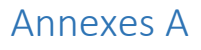

<span id="page-22-0"></span>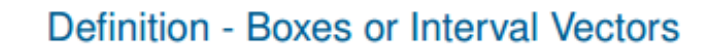

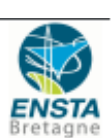

A box, or interval vector  $[x]$  of  $\mathbb{R}^n$  is

$$
[x] = [x_1^-, x_1^+] \times \cdots \times [x_n^-, x_n^+] = [x_1] \times \cdots \times [x_n].
$$

The set of all boxes of  $\mathbb{R}^n$  will be denoted by  $\mathbb{IR}^n$ 

*Figure 18: Définition mathématique d'une boîte*

## Annexes B

<span id="page-22-2"></span><span id="page-22-1"></span>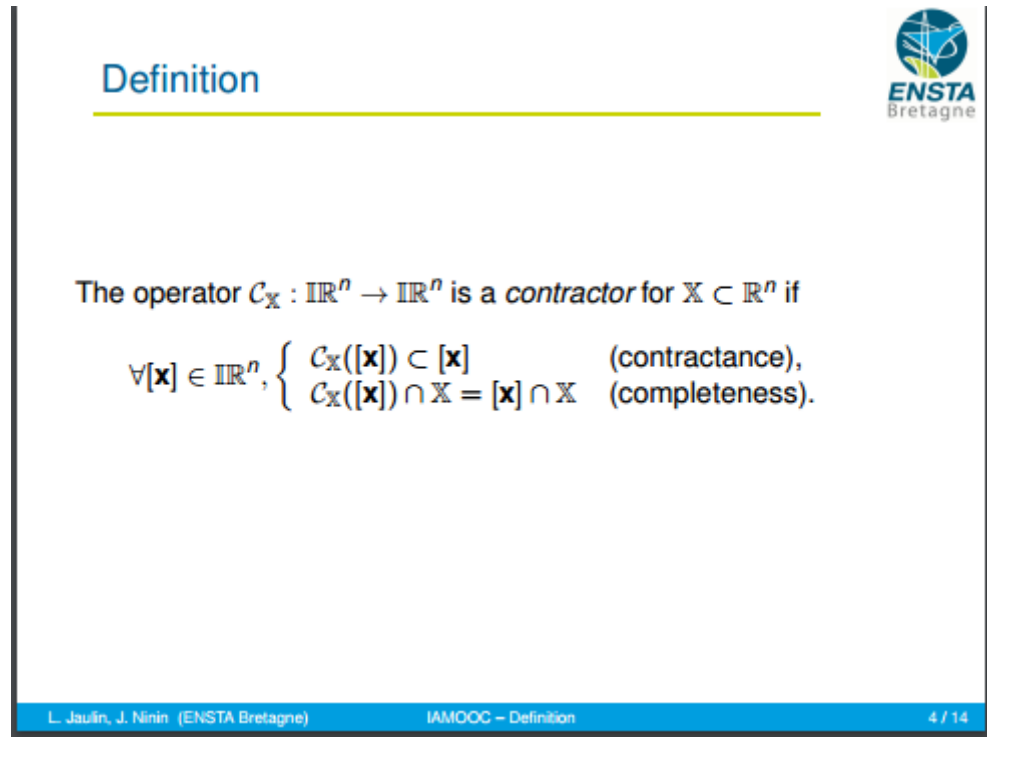

<span id="page-22-3"></span>*Figure 19: définition d'un contracteur*

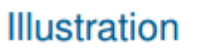

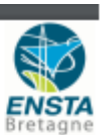

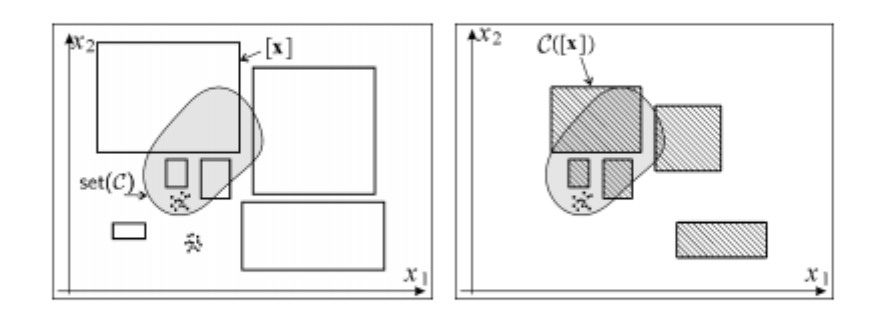

| L. Jaulin, J. Ninin (ENSTA Bretagne) <b>MANOOC</b> - Definition |  |
|-----------------------------------------------------------------|--|
|                                                                 |  |

*Figure 20: Explication du fonctionnement*

<span id="page-23-1"></span>Un contracteur est donc une boîte qui permet d'approximer un ensemble en réduisant au maximum la taille de la boîte initiale. Comme le montre les boites supérieures gauche et droite.

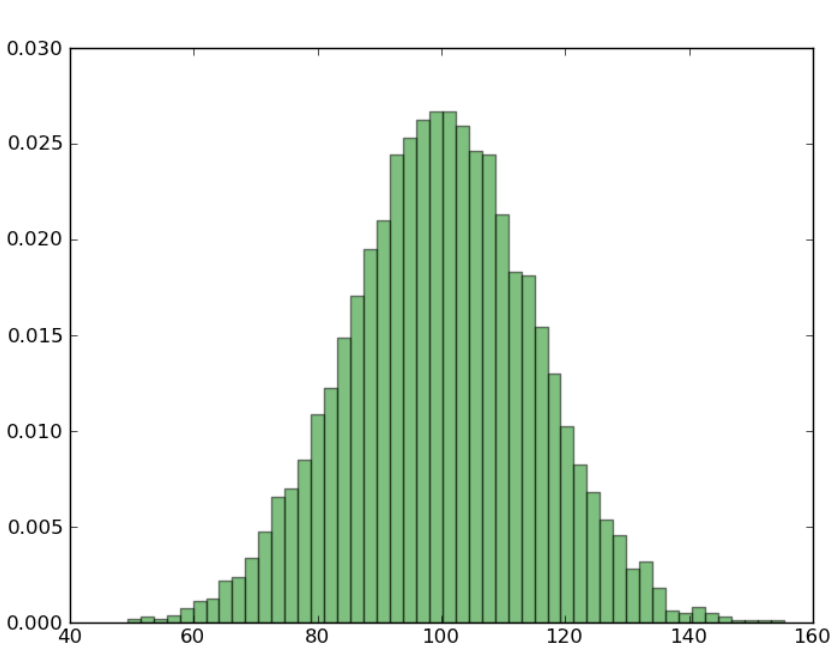

## Annexe C

<span id="page-23-0"></span>Rappel de l'allure d'une distribution gaussienne

<span id="page-23-2"></span>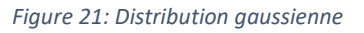

### Annexe D

<span id="page-24-0"></span>On peut voir ici en bleu les points clés calculés par l'algorithme afin de trouver des correspondances entre le modèle et la cible. On peut d'ailleurs voir ces correspondances représentées par les lignes vertes.

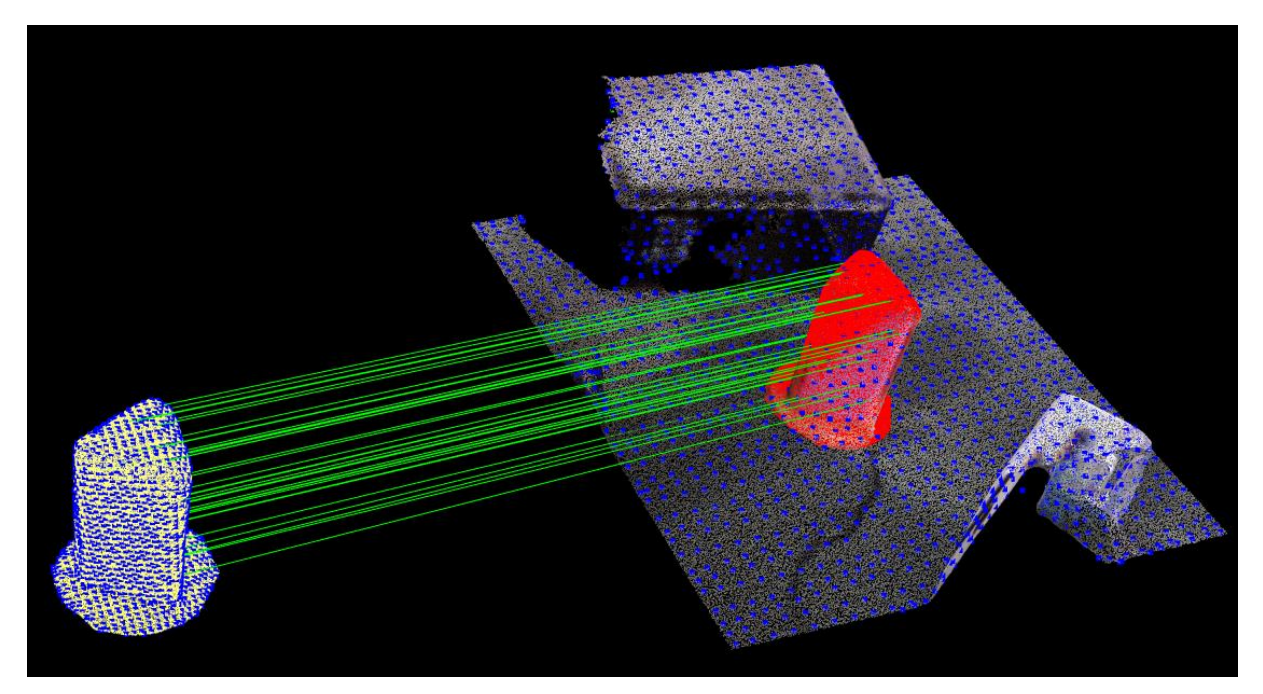

*Figure 22: Affichage des "keypoints" en sortie du programme*

## Annexe E

<span id="page-24-2"></span><span id="page-24-1"></span>Le programme retourne ainsi le nombre de points clés calculés dans le model et la scène, ainsi que le nombre de correspondances. Enfin il affiche le nombre de correspondance entre le modèle et la scène et retourne la matrice de rotation et le vecteur translation.

```
Model total points: 111837; Selected Keypoints: 1680
Model total points: 111837; Selected Keypoints: 1680<br>Scene total points: 245300; Selected Keypoints: 1674<br>[pcl::SHOTEstimation::computeFeature] The local reference frame is not valid! Ab<br>orting description of point with in
Correspondences found: 1233
Model instances found: 1
     Instance 1:
           Correspondences belonging to this instance: 35
                      0.998 - 0.037 - 0.042R
                      0.0360.999 - 0.018\boldsymbol{\Theta}.0430.0160.999t = < -0.007, 0.001, 0.005 >
```
<span id="page-24-3"></span>*Figure 23: Informations retournées par le programme*

## Documents annexes relatifs au stage

<span id="page-25-0"></span>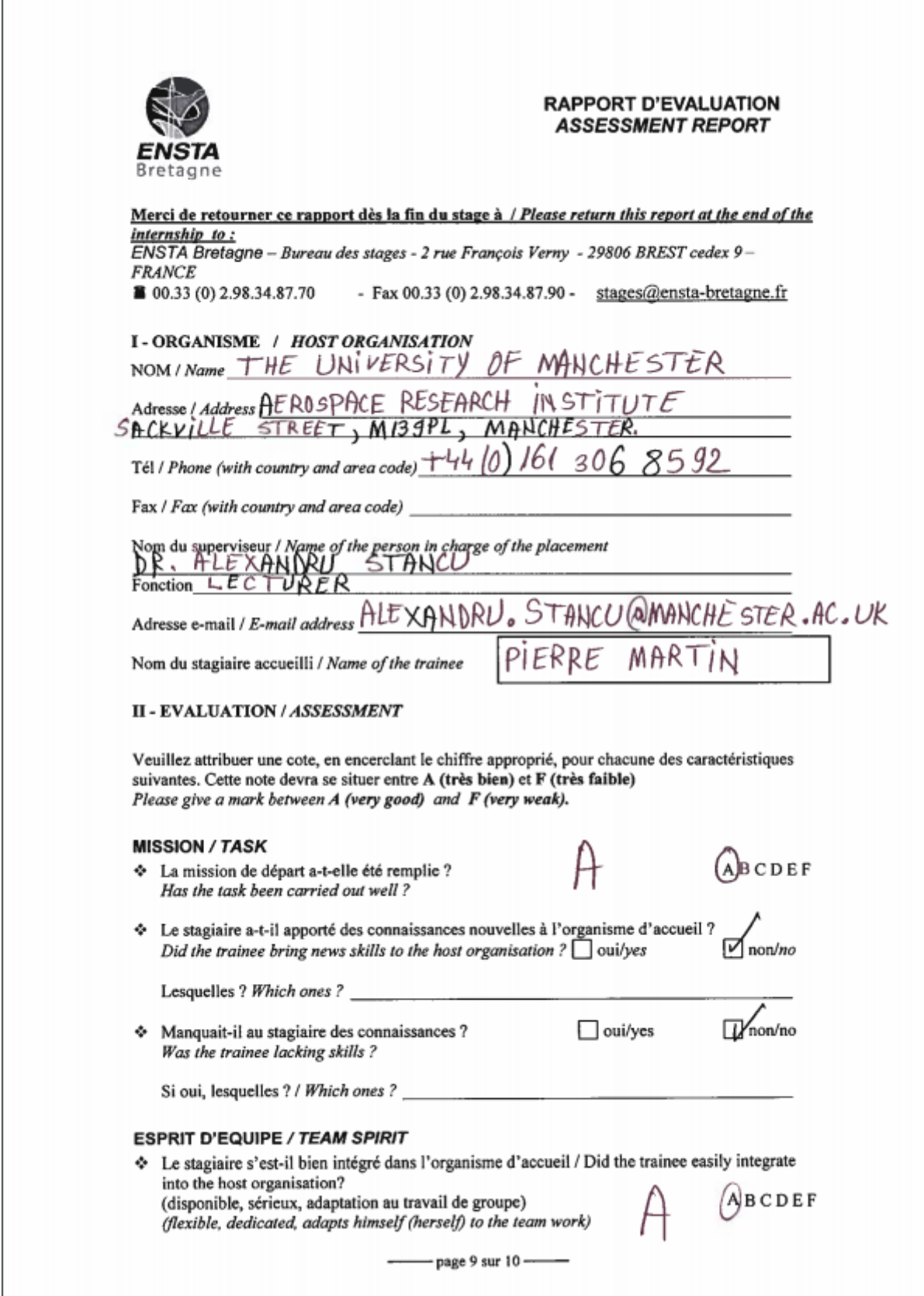

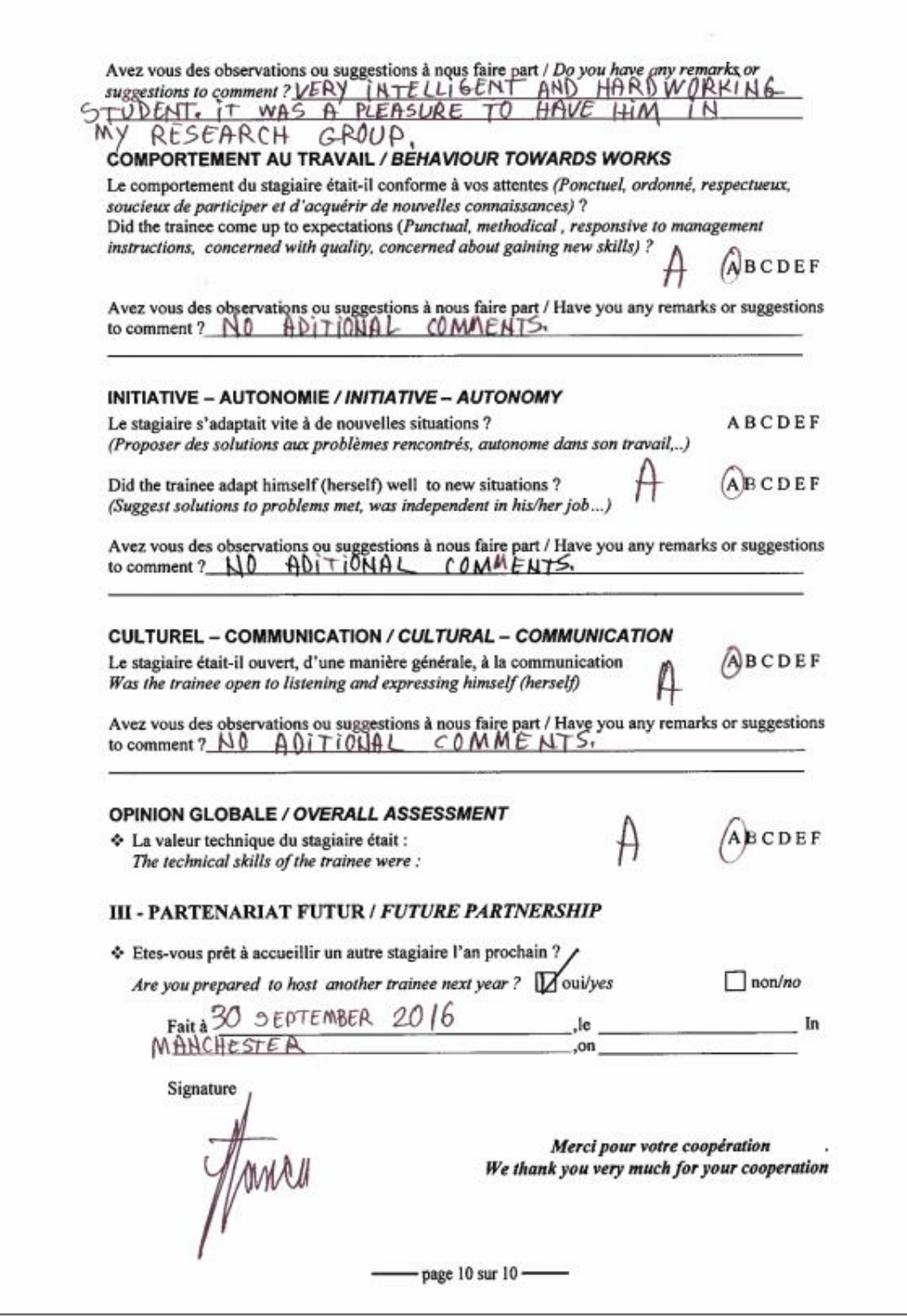

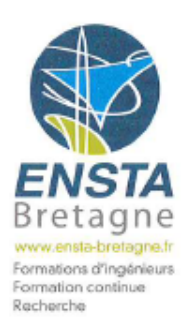

Brest, march 14<sup>th</sup>, 2016

### **BORDEREAU D'ENVOI** Sent to:

### THE UNIVERSITY OF MANCHESTER

Sackville Street Building, E1d, M13 9PL MANCHESTER UNITED-KINGDOM

Affair following through : Daniel Jaouen Office for Internship - room C016 bis Ornee for Internation - room Core<br>Phone number: +33 (0)2 98 34 87 70<br>Fax number : +33 (0)2 98 34 87 90<br>E-Mail : <u>daniel, jaouen@ensta-bretagne.fr</u>

### Attention : Prof Alexandru STANCU

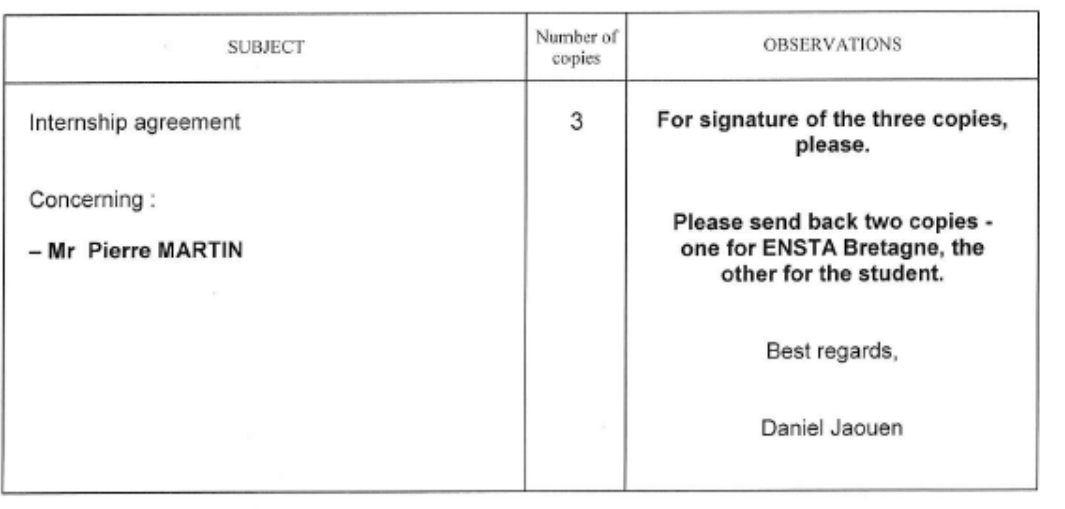

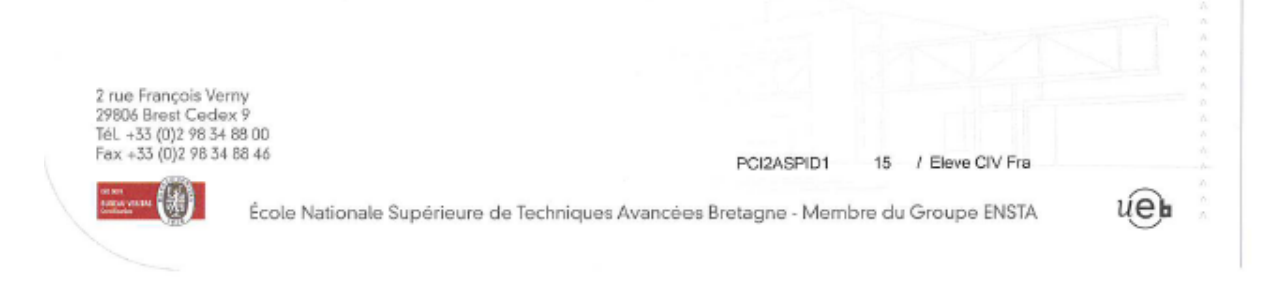

 $\frac{1}{2}$ 

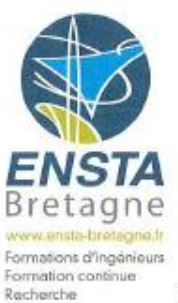

### **INTERNSHIP AGREEMENT**

### HOST ESTABLISHMENT NON-SUBJECT TO FRENCH LAW

### **Between:**

ENSTA Bretagne - Ecole Nationale Supérieure de Techniques Avancées Bretagne,

2 rue François Verny

29806 BREST Cedex 9 France

Represented by Mr Patrick Puyhabilier, duly authorized in his capacity as Director

Hereinafter referred to as "ENSTA Bretagne"

### And

#### HOST ESTABLISHMENT:

THE UNIVERSITY OF MANCHESTER Sackville Street Building, E1d, M13 9PL MANCHESTER UNITED-KINGDOM

duly authorized in his/her Represented by Mr/Ms/Mrs/Miss capacity as

L'esprit « Grand Large

ueb

Hereinafter referred to as the "Host Establishment",

### And

Mr Pierre MARTIN student of ENSTA Bretagne (Civilian student)

Nationality: French

Born on 09 September 1994 at LESPARRE (33) - FRANCE

Nº Sécurité Sociale (National Insurance Number) : 1940933240222 76

Title of Course : CI - Année 2 - Branche SPID -

Year: 2015 - 2016

Profile : Systèmes - perception - information - décision

Hereinafter referred to as "The Intern",

2 rue François Verny<br>29806 Brest Cedex 9<br>Tél. +33 (0)2 98 34 88 00<br>Fax +33 (0)2 98 34 88 46

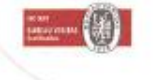

École Nationale Supérieure de Techniques Avancées Bretagne - Membre du Groupe ENSTA

### Hereinafter collectively referred to as "The Parties",

The following has been agreed:

### **ARTICLE 1: SCOPE**

The present agreement determines the conditions of organization and procedure of the internship accomplished by The Intern within the Host Establishment.

### **ARTICLE 2 : THE PEDAGOGICAL PROJECT AND INTERNSHIP CONTENTS**

### 2.1 Expectations of the Internship in Terms of the Pedagogical Project, the Objectives and Results:

The internship is compulsory. It is part of the training program of ENSTA students in the first year/second year/third year/masters/post masters degree.

An internship program is established in common agreement between the two parties, according to the training received by The Intern at ENSTA Bretagne. The aim is to enable The Intern to experience practical training which will complement and complete the theoretical training.

Theme of the internship: (to be completed by the Host Establishment)

2.2 Activities Entrusted to The Intern (to be completed by the Host Establishment):

PCI2ASPID1 15 / Pierre MARTIN

Page 2 sur 7

### **ARTICLE 3 : ORGANIZATION OF THE INTERNSHIP**

The internship takes place from 13 June 2016 to 04 September 2016. Under no circumstances, may the internship end after graduate.

The duration of the internship can be modified by simple amendment of the present agreement.

Upon request of ENSTA Bretagne, The Intern may occasionally interrupt his internship (viva voce etc). The Host Establishment will be forewarned of these dates.

### **ARTICLE 4: SUPERVISION**

The Host Establishment will appoint a training supervisor Mr Alexandru STANCU in charge of technical supervision and optimization of the internship conditions of achievement. The pedagogical supervisor appointed by ENSTA Bretagne is:

- Ms Natacha CAOUREN.

### **ARTICLE 5 : DISCIPLINE AND ABSENCE**

During the internship and his presence on the premises of the Host Establishment, The Intern is subject to the in-house rules of the Host Establishment, notably those concerning working hours, safety and medical visits.

In the case of non-respect of the in-house rules of the Host Establishment, on the part of The Intern, the internship may be terminated. Any disciplinary action falls within the jurisdiction of ENSTA Bretagne, the Host Establishment will provide the constituent elements should this be the case.

The Registrar of ENSTA Bretagne will be notified of any absence.

### **ARTICLE 6: THE GRATUITY**

### 6.1 Military Student

The military student may not receive a monthly gratuity.

### 6.2 Civilian Student

For the duration of the internship, the Host Establishment will make provision for the payment of a monthly euros/dollars/other (to be completed by the Host Establishment). gratuity of

Travel and accommodation costs incurred by The Intern on behalf of the Host Establishment, as well as training costs that may be required by the internship, are wholly taken care of by the Host Establishment, according to the procedure in force in the Host Establishment.

List of proposed advantages :

PCI2ASPID1 15 / Pierre MARTIN Page 3 sur 7

#### **ARTICLE 7: SOCIAL WELFARE**

#### 7.1 Work-Related Accident

Should The Intern fall victim to a work-related accident due to or during the internship, the Host Establishment and/or The Intern will immediately inform ENSTA Bretagne and transmit the elements necessary for the declaration and processing of the work-related accident.

### 7.1.1 Military Intern

During the internship period, the military Intern will be considered to be on duty. He is thus covered by the French State for any accident that could arise during the internship and associated travel. ENSTA Bretagne will declare the work-related accident to the appropriate services, according to the information communicated.

### 7.1.2 Civilian Intern

The coverage of the risk of professional accidents and illness depends on the gratuity paid to The Intern.

### D Gratuity less than or equal to 13.75% of the French hourly earnings threshold (the internship being considered as non-remunerated as regards the French laws of social welfare) :

The coverage of work accidents and work-related illnesses of The Intern affiliated to the French regime is maintained for a maximum period of twelve (12) months, in accordance with Article R.444-7 of the French Code de Sécurité Sociale (Code of Social Welfare). The Intern continues to benefit from the specific work-related accident coverage in Article L. 412-8 (2°) of the French Code de Sécurité Sociale, student regime, relative to work-related accidents. In the case of an accident, the Director of the Host Establishment undertakes to alert ENSTA Bretagne (Registrar) as soon as possible, to indicate the circumstances of the accident so as to enable a declaration to be made to the relevant Caisse Primaire d'Assurance Maladie (National Health Insurance Office). These steps are identical for The Intern receiving no gratuity.

### ii) Gratuity greater than 13.75% of the French hourly earnings threshold (the internship being considered as remunerated as regards the French laws of social welfare) :

To be advised by the Host Establishment (delete where inappropriate)

- The host country has the benefit of a work accident and work-related illness protection scheme and the Host Establishment pays contributions pertaining to coverage of these risks. In the case of a work-related accident, The Intern will be able to benefit from social welfare protection in the host country.
- The host country does not have the benefit of a work-related accident and work-related illness protection scheme. The Intern is strongly advised to subscribe to a private insurance scheme.

PCI2ASPID1 15 / Pierre MARTIN

Page 4 sur 7

### 7.2 Responsibility for Medical Expenses

### 7.2.1 Internship carried out in an EU<sup>1</sup>/EEA<sup>2</sup> country or Switzerland<sup>3</sup>

Before leaving to do the internship in an EU/EEA country or Switzerland, whatever the amount of the gratuity paid. The Intern must apply for a European Health Insurance Card (EHIC) :

- i) If the intern is a civilian, from his Caisse Primaire d'Assurance Maladie ( National Health Insurance Office) at least two (2) weeks before his departure;
- ii) If he is a military Intern, from the Caisse Nationale Militaire de Sécurité Sociale (National Military Health Insurance Office), at least twenty (20) days before his departure.

This card is valid for a maximum of a year. It attests Health Insurance rights during the stay. The EHIC (or if urgent, the Provisional Replacement Certificate - PRC, valid 3 months) guarantees the payment of medical care necessary during a stay abroad, under the same conditions as those of insured citizens in the host country.

#### 7.2.2 Internship outside an EU/EEA country and Switzerland

### i) Military Student

### **Medical expenses**

Medical expenses incurred by The Intern, military student, in a foreign country outside the EU/EEA and Switzerland, are covered by the Caisse Nationale Militaire de Sécurité Sociale (National Military Health Insurance Office. Thus in application of Articles R.761-12 and R.761-13 of the Code de la Sécurité Sociale (Code of Social Welfare), the military intern benefits from the provision, in kind, of health insurance and maternity coverage throughout his carrying out of duties abroad, under the terms and according to the refund rates made provision for in the general welfare regime for adherents on assignment abroad.

#### **Medical Transport and Repatriation**

Only transport expenses incurred in the host country are refundable. This notwithstanding, medical repatriation costs are covered in the case of serious accident or acute phase of an illness occurring unexpectedly, which cannot be treated in situ and which require hospitalization in France.

### iii) Civilian Student

#### **Medical Expenses**

Certain countries have an agreement with France<sup>4</sup>. The Intern should contact his health insurance organization in order to obtain information as to the terms of social welfare protection.

For an internship outside an EU/EEA country/Switzerland, in a country which has not signed an agreement with France, only urgent medical expenses may be covered by the Caisse d'Assurance Maladie (National Health Service), or mutuelle étudiante (mutual student insurer) on the presentation of bills or receipts to the limit of the refund rates in force in France.

It is in The Intern's best interest to ensure his complete social welfare protection 15 / Pierre MARTIN PCI2ASPID1

Page 5 sur 7

- by subscribing to private insurance from his "mutuelle etudiante" (mutual student insurer)
- or adhering to a student welfare protection scheme in the host country
- or by taking out insurance from the Caisse des Français à l'Etranger (www.cfe.fr) (French Expatriates' Health Office)
- Medical Transport and Repatriation

The Intern is strongly advised to take out international health and repatriation insurance in case of illness abroad.

### **ARTICLE 8: PUBLIC LIABILITY AND INSURANCE**

Each of the three Parties declares that they are covered for Public Liability.

Injuries or accidents experienced by The Intern and attributable to the Host Establishment or its personnel, are compensated for according to the rules in force in the Host Establishment and/or the place of internship. The details of these rules are available to The Intern on simple request.

The Host Establishment undertakes to pay for any damage which could be caused by The Intern in the course of his internship duties. The Host Establishment accepts that it will not initiate proceedings against The Intern, or ENSTA Bretagne, to seek compensation for this damage, except in the case of willful error.

Should the Host Establishment make a vehicle available to The Intern, it is responsible for ascertaining beforehand that the insurance policy covers the vehicle's use by The Intern.

In the case of personal liability, without a direct link to the service or the internship, The Intern can be called upon to bring his personal public liability insurance into play.

#### **ARTICLE 9: CONFIDENTIALITY**

The Intern is subject to the rules of confidential ity and/or loyalty in force in the Host Establishment.

### ARTICLE 10 : INTERNSHIP REPORT, VIVA VOCE AND EVALUATION

The internship will be the subject of a report and a viva voce. The mark attributed will be integrated into the global marking scheme.

For students following a second year or third year pedagogical curriculum, wherever possible, a representative of the Host Establishment will be a member of the viva voce jury.

The Intern will also forward a copy of his report to his internship supervisor. The latter will inspect the contents, notably in respect of Article 9, "Confidentiality" and forward his evaluation to ENSTA Bretagne who will take this into account in the attribution of a viva voce mark.

At the end of the internship, the Host Establishment will deliver a certificate of achievement to The Intern, indicating the nature and duration of the internship.

> PCI2ASPID1 15 / Pierre MARTIN

Page 6 sur 7

### Made in Brest, in three copies, one for each Party

Date: 09/03/2016

The Intern.

For ENSTA Bretagne,

Pour le Directeur et par délygation Le Secrétaire Cés Jean-Pictre B. Patrick Puyhabilier, Director

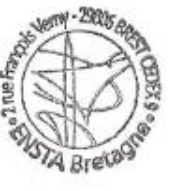

For the Host Establishment,

Date:

Representative of the Host Establishment

(name and position)

Host Establishment Stamp

<sup>1</sup> EU : European Union (28) : Austria, Belgium, Bulgaria, Cyprus (southern zone under the control of the Government of the Republic of Cyprus, excepting the northern zone under the control of the Turkish Army and excepting the buffer zone under the control of the UN) the Czech Republic, Croatia, Denmark, Estonia, Finland, Germany, Greece, Hungary, Ireland, Italy, Latvia, Lithuania, Luxembourg, Malta, The Netherlands, Poland, Portugal (including the archipelagoes of the Azores and Madera), Romania, Slovakia, Slovenia, Spain (the Iberian Peninsula, the Balearic Islands and the Canaries), Sweden, the United Kingdom (England, Scotland, Wales, Northern Ireland and Gibraltar).

2 EEA: European Economic Area = EU +Norway + Iceland + Liechtenstein (These countries are not part of the European Union but have concluded a cooperation agreement on the European Economic Area).

<sup>3</sup> The Swiss Confederation concluded an agreement with the European Union on the free movement of persons, which entered into force on 1 June 2002.

<sup>4</sup> List of countries having concluded an agreement with the French Sécurité Sociale (National Health Service): Algeria, Andorra, Benin, Bosnia-Herzegovina, Cameroun, Canada, Cap-Verde, Chili, Congo, Côte d'Ivoire, the United States, Gabon, Israel, Jersey, Macedonia, Madagascar, Morocco, Mauritania, Monaco, Mali, Niger, Nouvelle Caledonia, the Philippines, Polynesia, Québec, San Marin, Senegal, Togo, Tunisia, Turkey, the Federal Republic of Yugoslavia.

> PCDASPID1 15 / Pierre MARTIN

Page 7 sur 7

## <span id="page-35-0"></span>Table des illustrations

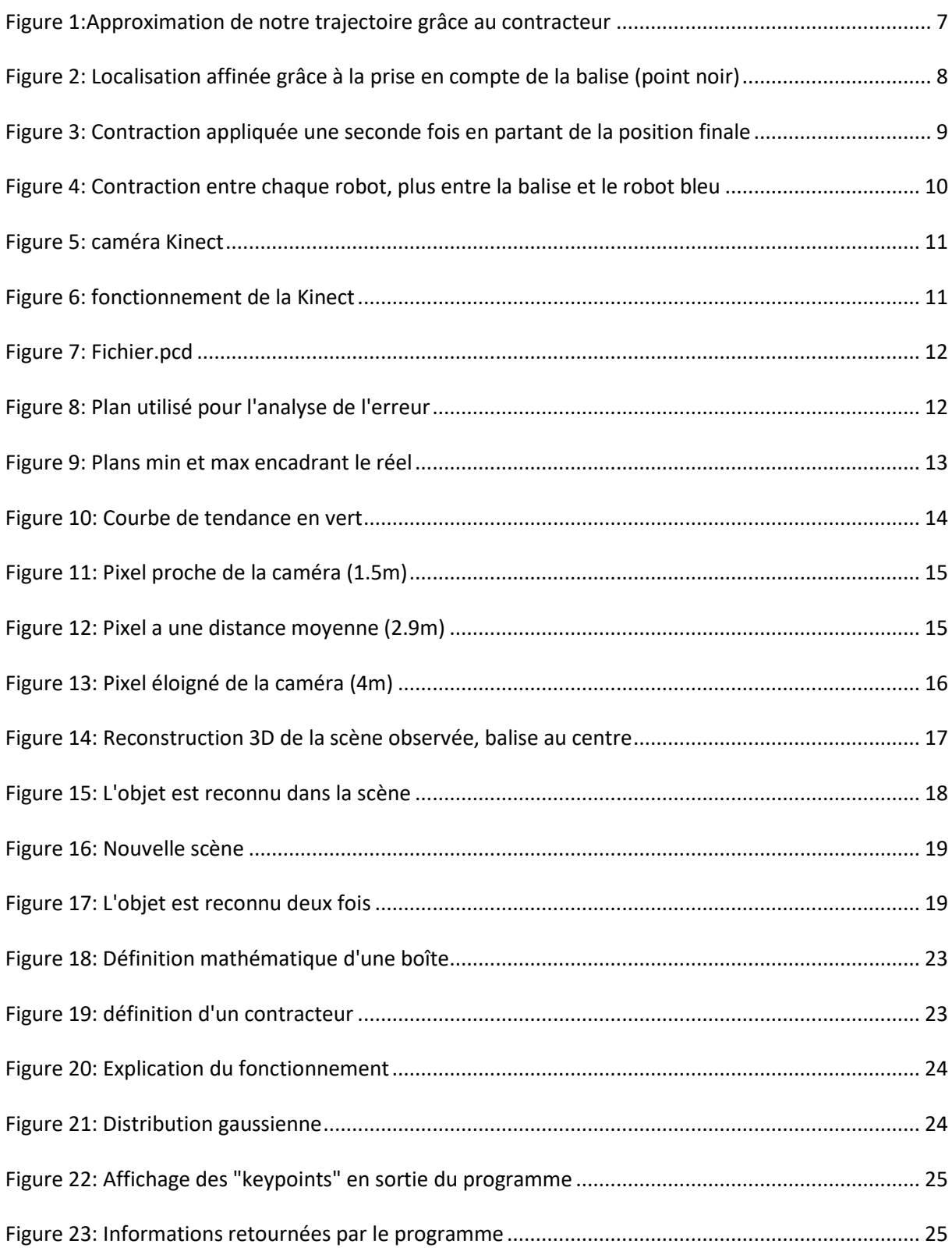

## <span id="page-36-0"></span>Bibliographie

<https://www.ensta-bretagne.fr/jaulin/iamooc.html>

<http://reconstructme.net/>

<http://pointclouds.org/documentation/tutorials>

Documents manuscrits fournis en internes non datés, non signés afin de réaliser la mission sur la meute de robots.

<http://enstabretagnerobotics.github.io/VIBES/>

<http://www.ensta-bretagne.fr/desrochers/pyibex/index.html>